Manuel Pereira – IBM Almaden Research Center Osamu Tatebe - Grid Technology Research Center Leo Luan, IBM Almaden Research Center Ted Anderson, IBM Almaden Research Center Jane Xu, IBM Systems and Technology Group

GFS-WG February 2006

# **Resource Namespace Service Specification**

## Status of This Memo

This memo provides information to the Grid community about resource namespace services. It does not define any standards or technical recommendations. Distribution is unlimited.

### Copyright Notice

Copyright © Global Grid Forum (2005). All Rights Reserved.

## **Abstract**

This document describes the specification of a Resource Namespace Service (RNS), which is a WSRF compliant Web service capable of providing namespace services for any addressable entity by registering an Endpoint Reference with an easily accessible, hierarchically managed, name. This service, which is a revised abstraction of the virtual filesystem directory service (VFDS), has been updated to incorporate an interface design that utilizes document style messages as described in the WSRF specification. RNS is intended to facilitate namespace services for a wide variety of Grid services, with an initial emphasis as one of the essential services for resource naming and resolution in the Grid environment. It can be employed to manage the namespace of federated and virtualized data, services, or effectively any resource capable of being referenced in a Grid/Web environment. This document proposes a set of operations and essential resource property definitions that define the Resource Namespace Service.

### Contents

| Resource N   | lamespace Service Specification             |    |
|--------------|---------------------------------------------|----|
| Abstract     |                                             |    |
| Introduction | Namespace Service Specification             | 3  |
| 1 Resour     | rce Namespace Services                      |    |
| 1.1 Ba       | sic Namespace Components                    | 5  |
| 1.1.1        | Virtual Directories                         | 5  |
| 1.1.2        | Junctions                                   | 5  |
| 1.1.3        | Pathnames                                   |    |
| 1.2 Do       | ocument Style Messaging                     | 8  |
| 1.2.1        | WSRF Compliant Service                      | 8  |
| 1.2.2        | Resource Properties Documents               | g  |
| 1.3 Bii      | nding to the Resource Namespace Service     |    |
| 1.3.1        | Binding Syntax                              |    |
| 1.4 Or       | perations of the Resource Namespace Service |    |
| 1.4.1        | Operation Parameters                        | 14 |
| 1.4.2        | Namespace Operations                        | 17 |
| 1.4.3        | Implicit Operations                         | 27 |
| 1.4.4        | Iterator Context Operations                 | 29 |
| 1.4.5        | Profile Extension Operations                |    |
|              | •                                           |    |

Manuel Pereira – IBM Almaden Research Center Osamu Tatebe - Grid Technology Research Center Leo Luan, IBM Almaden Research Center Ted Anderson, IBM Almaden Research Center Jane Xu, IBM Systems and Technology Group

GFS-WG February 2006

| 1.5 Stateful Iteration of Directory Listings           | 35 |
|--------------------------------------------------------|----|
| 1.5.1 Implicit Iteration                               |    |
| 1.5.2 Explicit Iteration                               |    |
| 1.6 Operation Faults of the Resource Namespace Service | 37 |
| 1.6.1 RNSFault                                         |    |
| 1.6.2 RNSDirectoryNotEmptyFault                        | 37 |
| 1.6.3 RNSEntryExistsFault                              | 37 |
| 1.6.4 RNSEntryNotFoundFault                            |    |
| 1.6.5 RNSInvalidPropertyFault                          | 38 |
| 1.6.6 RNSTypeFault                                     | 38 |
| 2 Federation of Resource Namespace Services            | 39 |
| 2.1 Distributed Namespace Repositories                 | 39 |
| 2.2 Resolution Spanning Namespace Services             | 39 |
| 2.2.1 Service Referrals                                | 39 |
| 2.2.2 Delegated Resolution                             |    |
| 3 Resource Endpoint Resolution Service                 | 46 |
| 3.1 RNS Resolver Basic Components                      | 46 |
| 3.1.1 Logical Reference                                | 46 |
| 3.1.2 Endpoint Reference                               | 46 |
| 3.2 Document Style Messaging                           | 46 |
| 3.3 Operations of RNS Resolver                         | 46 |
| 3.3.1 Operation Parameters                             | 47 |
| 3.3.2 RNS Resolver Operations                          | 47 |
| Considerations                                         |    |
| Summary and Conclusion                                 |    |
| Appendix: RNS WSDL 1.1                                 |    |
| Acknowledgements                                       | 59 |
| Author Information                                     | 59 |
| Intellectual Property Statement                        |    |
| Full Copyright Notice                                  |    |
| References                                             | 60 |

## Introduction

The Resource Namespace Service (RNS) encompasses a multi-faceted approach for addressing the needs of access to resources within a distributed network or grid by way of a universal name that ultimately resolves to a meaningful address, with a particular emphasis on hierarchically managed names that may be used in human interface applications.

RNS is intended to facilitate namespace services for a wide variety of Grid applications and can be employed to manage the namespace of federated and virtualized data, services, or effectively any resource capable of being referenced in a grid/web environment.

The practical necessity of conveniently accessing the growing number of Web services, corresponding applications, service artifacts and other service resources, has manifest an escalating need for a generalized resource namespace service. Additionally, the ever-increasing appreciation for resource virtualization has amplified the benefits of this service, which is capable of maintaining a name to multi-address mapping, since the namespace thereby virtualizes all endpoint references or resource addresses.

The Resource Namespace Service utilizes document style messaging that takes advantage of XML, avoids unnecessary constraints (such as inflexible operation parameters and rigid return types), is fully WSRF-compliant, and allows for extensibility via resource property profiling. This document proposes a set of document style operations exploiting well-defined resource properties that define the RNS service.

The RNS specification document has emerged from the Grid File System Working Group (GFS-WG); principally based on the Virtual Filesystem Directory Service (VFDS) specification from that group. Two major deliverables of the WG are (1) architecture of Grid File System Services and (2) specification of namespace services. The VFDS specification was intended to address (2) by proposing a namespace service that would easily satisfy the rudimentary need of managing a namespace of federated and virtualized data, access control mechanisms, and a minimal set of associated meta-data [1]. As the specification matured, it became more and more obvious that a generalized namespace service would have substantial application in a wide variety of Grid services. Consequently, the filesystem and data specific features of VFDS have been factored out of this specification, yielding a generic resource namespace service that is no longer limited to data related applications. However, RNS features an extensible design allowing normative profile specifications, such as OGSA Basic Profiles [5], to define a standard set of resource properties for specific instantiations of the namespace service. For this reason, this document will not address any data related namespace requirements.

The GFS-WG will propose a RNS profile for use with Grid file systems. The overall architecture of the Grid file system will be specified later in GFS-WG, which provides infrastructure of virtual file systems facilitating federation and sharing of virtualized data from file systems in the Grid environment by using Resource Namespace Services.

The reader is assumed to be familiar with WSRF and SOAP, see references [3] and [4] for background.

#### **Notational Conventions**

The keywords "MUST", "MUST NOT", "REQUIRED", "SHALL", "SHALL NOT", "SHOULD", "SHOULD NOT", "RECOMMENDED", "MAY", and "OPTIONAL" in this document are to be interpreted as described in RFC2119.

## 1 Resource Namespace Services

The Resource Namespace Service, which will henceforth be referred to as RNS, enables construction of a uniform, global, hierarchical namespace.[1] This directory service or namespace service enables federation of essentially any Web or Grid resource. RNS embodies a three-tier naming architecture, which consists of *human interface names*, *logical reference names*, and *endpoint references*.

Name-to-resource mapping in RNS features the optional arrangement of two levels of indirection. The first level of indirection is realized by mapping human interface names directly to endpoint references or resource reference addresses. Since the properties of the endpoint reference may be modified without altering the RNS entries that refer to them, this simple approach offers a convenient means of name-toresource mapping with a single level of indirection or resource virtualization. A second level of indirection may be appreciated when mapping human interface names to logical references (identified by logical or abstract names), which in turn map logical names to endpoint references and hence the second level of indirection. The advantage of using a logical name to represent a logical reference is that logical names may be referenced and resolved independent of the hierarchical namespace. This means that logical names may be used as a globally unique logical resource identifier and be referenced directly by both the RNS namespace as well as other services. Although the RNS specification includes an optional port type that services logical resource to endpoint resolution as an independent service, it is not required that clients use this RNS resolution service, since the logical name can potentially be resolved by a separate logical to endpoint resolution service. In contrast, note that mapping information and associated pointer handles for directly mapped human interface name to endpoint references are not exposed by RNS and are therefore only used internally by RNS.

Following is a diagram that illustrates the three-tier naming architecture; please note that this diagram is strictly intended to illustrate the levels of the naming architecture and is not limited to the types of references shown:

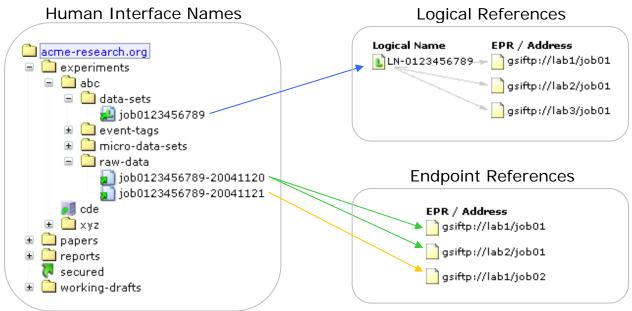

Figure 1 - Three-Tier Naming Architecture

## 1.1 Basic Namespace Components

RNS is comprised of two fundamental namespace components: *virtual directories* and *junctions*. These two essential namespace components, also referred to as RNS *entries*\* or namespace *entries*\*, are employed to federate existing resources and construct a uniform hierarchy.

| QName [SOAP 1.1] | Section                  |
|------------------|--------------------------|
| Entry*           | Entry Properties Message |
| Junction         | 1.1.2                    |
| VirtualDirectory | 1.1.1                    |

<sup>\*</sup> When the word "entry" is italic, this connotes reference to the basic namespace entry described above. The QName Entry is used in response messages to enclose the properties of an entry in the message structure.

### 1.1.1 Virtual Directories

A *virtual directory* is an RNS entry that is represented as a non-leaf node in the hierarchical namespace tree. When rendered by a namespace service client, a virtual directory functions similar to that of a standard filesystem directory. It is considered *virtual* because it does not have any corresponding representation outside of the namespace. A virtual directory, therefore, is purely a namespace entity that functions in much the same way as a conventional filesystem directory by maintaining a list of subentries, which thereby demonstrate a hierarchical relationship. There are no restrictions regarding the layout of the namespace tree; both virtual directories and junctions can be nested within nested virtual directories recursively.

A virtual directory may be considered analogous to a *collection*, *category*, or *context*—to the extent that these terms are used in most directory or catalogue contexts. Virtual directories do not have any time or space existence outside of the namespace and strictly serve to facilitate hierarchy. Namespace hierarchies offer categorization or grouping of entries, by presenting the illusion of compartments, which may contain sub-compartments as well as junctions.

Corresponding resource property QName = VirtualDirectory

### 1.1.2 Junctions

A *junction* is an RNS entry that interconnects a reference to an existing resource into the global namespace. The resource that a junction refers to MAY signify another namespace resource or the definitive target resource associated with the corresponding path name. Junctions function in much the same way as traditional distributed file system mount points with the unique property of maintaining uniform namespace representation while facilitating multiple levels of indirection.

When responding to a service consumer's request, the service provider MUST embody the target information of a namespace junction within a valid WS-Addressing[2] Endpoint Reference (EPR). Standard EPRs, as defined in the WS-Addressing specification[2], MAY be used for all junctions that refer to non-RNS namespace resources.

Corresponding resource property QName = Junction

#### 1.1.2.1 Referral Junction

Referral junctions are junctions that are used to graft RNS namespaces and MUST include an rns:Path element within the EPR's wsa:ReferenceProperties element to denote the RNS namespace resource being targeted (see 1.3.1). These types of RNS namespace grafting junctions serve as referrals or symbolic links to ANY RNS entry, internal or external to the RNS service provider hosting the junction. Additionally they facilitate features such as: federation of independent domains of control, scalability of a single domain of control, availability of redundant service providers that may or may not be geographically distributed, etc.

For information regarding how the service handles *referral junctions*, please see Service Referrals in section 2.2.1.

## 1.1.2.2 Logical Reference Junction

A logical reference junction is a junction that contains a context unique (potentially global) logical name. For this type of junction the RNS service provider MAY return an endpoint reference (EPR) that targets a resolver service, like the companion Resource Endpoint Resolution Service (see section 3), for name-to-address resolution. Each logical reference junction MUST embody one logical name. If the logical reference junction is expressed in the form of an EPR, then the resolver service MUST be contained within the EPR's Address property, which implicitly defines the resolution context; otherwise the resolver service MUST be enclosed in the rns:LogicalResolver property within the EPR's wsa:ReferenceProperties element. The logical name value is contained in the rns:LogicalName property within the EPR's wsa:ReferenceProperties element.

If a resolution context is not specified, the service SHOULD attempt to resolve the logical name using a default logical name resolution service, like the companion *Resource Endpoint Resolution Service* already noted (see section 3). This specification does not mandate a required format for the *logical name* nor the target resolver property nor the type of EPR that is used to embody the *logical name* and *logical resolvers*. In other words, the format of the *LogicalName* property is not mandated and neither is the format of the resolver EPRs.

This RNS specification includes the description of a non-hierarchical name-to-address resolution service, defined in an independent port type that facilitates simple *logical name* resolution as an optional adjunct service. (see section 3)

### 1.1.2.3 Junction Mapping

An RNS service implementation SHOULD facilitate a many-to-many mapping between names and resources, meaning that one namespace entry may reference many resources and one resource may be referenced by many namespace entries. There is no limitation as to what may be referenced by RNS provided that a WS-Addressing compliant EPR is used to register the reference mapping.

Junction messages SHOULD be capable of presenting a list of references (EPRs) per entry, that is a single junction my render several available EPRs, each of which represent replicas, copies of the same resource, operationally identical services, etc.

## 1.1.3 Pathnames

This specification relies heavily on the concept of paths and pathnames. In this context, a path is the route to a particular *entry* within the namespace, denoted by a string of characters signifying a series of names (representing namespace *entries*, most commonly virtual directories) that are separated by a delimiting character (the forward slash "/"). A pathname is the path of a namespace *entry* used as a potentially global unique identifier or "qualified name"; path and pathname may be used synonymously in this document.

### 1.1.3.1 Types of Pathnames

To qualify the scope of a path, thereby identifying its meaningful context, the following modifiers are used in this document: relative, absolute, and global.

## 1.1.3.1.1 Relative Path

A *relative path* signifies the route to an *entry* from the context of the namespace resource designated by the endpoint reference (EPR) used to communicate with the RNS service provider (see section 1.3). A *relative path* MUST always begin with the *entry* name of the first subentry relative to the current resource (in this case a virtual directory, which MAY be the root of the RNS service provider) and therefore MUST NOT begin with a forward slash "/". An example of a *relative path* may look like: foo/bar/link1

### 1.1.3.1.2 Absolute Path

An absolute path denotes a complete path starting from the root of the entire namespace. Absolute paths may span several namespace service providers or namespace service instances. An absolute path MUST ALWAYS begin with a forward slash "/". An example of an absolute path may look like: /foo/bar/link1

#### 1.1.3.1.3 Global Path

A *global path* or *globally unique path* is simply an absolute path in the context of a global namespace. A *global path* represents a globally unique namespace *entry* identifier, which ultimately symbolizes a globally unique resource name.

## 1.1.3.2 Entry Name Restrictions

*Entry* names are composed of a simple string of human readable characters. Since certain characters serve special purposes both within the namespace service and within a number of systems that may use this service, this section describes the mandatory restrictions for all *entry* names\*:

| Section   | Names MUST NOT                                                                                                    |
|-----------|----------------------------------------------------------------------------------------------------|
| 1.1.3.2.1 | Contain any of the following characters: \ / : ; * ? " < >                                                        |
| 1.1.3.2.2 | Contain any non-readable characters, such as the carriage return (ANSI 13) or line feed (ANSI 10) or tab (ANSI 9) |
| 1.1.3.2.3 | Be greater than 255 characters in length (Unicode)                                                                |
|           | Names SHOULD                                                                                                    |
| 1.1.3.2.4 | Accommodate Unicode characters                                                                                    |
| 1.1.3.2.5 | Be easily readable by a human user, suggesting less than 32 characters per name                                   |
|           | Names MAY                                                                                                    |
| 1.1.3.2.6 | Contain space (ANSI 32) characters                                                                                |

<sup>\*</sup> Notice these restrictions apply to *entry* names and are not describing paths. Paths are constructed of one or more *entry* names separated by the forward slash character (/). (see 1.1.3)

The following sections explore the objects and interface definitions that exemplify the operations of RNS.

## 1.2 Document Style Messaging

RNS exploits a document style message exchange approach to services. In so doing, it offers useful features whose benefits are beyond the flexibility of traditional remote procedure call (RPC) style services. In this approach RNS leverages the capabilities of XML to communicate messages that may be tailored according to the request. Additionally, greater flexibility is realized in the exchange of parameters and complex types or objects. A document style interface facilitates a greater extensibility of the service without breaking applications that utilize the service.

Access to RNS entry metadata is achieved by using a resource properties request document that indicates which properties to retrieve. This means that only the properties the client is interested in are retrieved. Furthermore, when submitting a change request message to the service, only the properties specified will be SOAP encoded and sent to the service. As a result, a greater efficiency, with respect to the sheer size of the SOAP message, may be realized.

## 1.2.1 WSRF Compliant Service

In addition to a document style interface, RNS provides standard access and manipulation of stateful resource properties via Web Service Resource Framework (WSRF). The RNS interface implements most of the WS-ResourceProperties[3] document types. The previous object oriented model has been subsumed by a stateful exchange of SOAP messages. With the implementation of the WS-Resource specification, RNS offers stateful interaction by maintaining a stateful resource referred to as an *IteratorContext*.

The RNS *IteratorContext* resource is designed specifically for the purpose of maintaining stateful properties related to iterative operations. This is particularly necessary when listing a potentially large directory, since the application may not want to have all of the subentries returned in a single message and therefore may request to receive the list in segments. To ensure each segment is internally consistent within a projected list, the RNS service MUST support a point-in-time result-set reflecting the entire list at the time the initial *list* request was processed. The *IteratorContext* then enables subsequent *list* requests to be made that retrieve segment by segment from the point-in-time result-set maintained on the service end. For every new *list* request a new *IteratorContext* MUST be constructed and SHOULD be destroyed after the iterator has been exhausted. The resource properties document associated with the *IteratorContext* resource is described in further detail in the next section.

The RNS port type (RNSPortType) extends the GetResourceProperty port type defined by WS-ResourceProperties[3], implementing the GetResourceProperty, GetMultipleResourceProperties, and SetResourceProperties operations. Additionally, for lifetime management, the RNS port type also implements the Destroy, CurrentTime, TerminationTime, and SetTerminationTime.

The reader is assumed to be familiar with WSRF and SOAP, see references [3] and [4] for background.

## 1.2.2 Resource Properties Documents

A resource properties document is the XML document representing a logical composition of resource property elements for a given resource [3].

### 1.2.2.1 RNS IteratorContext - The WS-Resource

As described in section 1.2.1, RNS defines a stateful resource referred to as an *IteratorContext*. The instantiation of an *IteratorContext* resource is facilitated by the *createIteratorContext()* operation (see 1.4.4.3).

The following resource properties MUST be supported and available in the WS-Resource message exchange:

| QName             | Description                                                                                                    |
|-------------------|----------------------------------------------------------------------------------------------------|
| ChildCount        | Integer: Denotes the number of subentries found in the current directory being listed.                                                                                                    |
| DirectoryPath     | String: Represents the relative path of the current directory being listed.                                                                                                    |
| IteratorContextID | String: Denotes the resource identifier of the <i>IteratorContext</i> WS-Resource. The value SHOULD be considered transient and only unique in its corresponding service instance for the lifetime of the resource. |
| IteratorIndex     | Integer: Represents the current index or marker corresponding to a current iterator operation; value MAY be queried between iterator messages.  [default value is "0"]                                              |

Following is the resource properties document associated with the RNS IteratorContext WS-Resource.

The following simply lists the resource property element declarations referred to by the resource properties document above.

```
<!-- Resource property element declarations -->
<xsd:element name="childCount" type="xsd:int"/>
<xsd:element name="directoryPath" type="xsd:string"/>
<xsd:element name="iteratorContextID" type="xsd:string"/>
<xsd:element name="iteratorIndex" type="xsd:int"/>
```

### 1.2.2.2 Resource Properties for Namespace Entries

The previous section describes the resource properties document associated with the WS-Resource of the RNSService port type, used for stateful communication. RNS facilitates access and manipulation of namespace *entries* by way of document style messaging. As indicated in the description of the RNS WS-Resource, the standard WSRF operations do not involve directly accessing or modifying namespace *entries* but rather an RNS *IteratorContext*.

RNS specifies two fundamental service objects: (1) the first is the RNS *IteratorContext* resource, which was described in section 1.2.2.1, and (2) the second is a namespace component referred to as an RNS or namespace *entry*. Each *entry* represents a namespace node that symbolizes either a *virtual directory* or a *junction* (see *Basic Namespace Components 1.1*).

Information about namespace *entries* is exchanged using document style messaging rather than RPC style object serialization. We only refer to *entries* as "objects" in a conceptual manner, understanding that they are not classes that will be instantiated in the client runtime environment. For this reason this specification does not define an object or complex type that can be acted on directly by any application. Instead, the specification will exhibit a profile approach by defining the static list of resource properties corresponding to the namespace *entry* object or resource.

### 1.2.2.2.1 Required Entry Properties

All of the following properties MUST be implemented to represent properties of a namespace *entry* by an RNS service implementation. Please notice that each of the following namespace *entry* properties SHOULD be considered to represent transient values.

(Entry signifies an instance of a valid namespace entry.)

| QName                                                          | Description                                                                                                    |  |
|----------------------------------------------------------------|----------------------------------------------------------------------------------------------------|--|
| Basic Properties                                               | Basic Properties                                                                                                    |  |
| ChildCount                                                     | Integer: Number of subentries corresponding to <i>Entry</i> , if and only if <i>Entry</i> is a <i>virtual directory</i> ; zero or NULL otherwise. |  |
| Description                                                    | String: Description of Entry                                                                                                    |  |
| ModificationTime                                               | DateTime (xsd:dateTime) representation of the last modified timestamp of <i>Entry</i>                                                             |  |
| Name                                                           | String: Representation of the human interface name of Entry                                                                                       |  |
| Reference Properties – Properties that host target information |                                                                                                    |  |
| EndpointReferenceList*                                         | wsa:EndpointReference[]: List of all Endpoint References associated with <i>Entry</i>                                                             |  |

<sup>\*</sup> In a response message, these QNames are presented as SOAP message elements that hierarchically enclose child elements which represent complete embedded messages containing resource property values corresponding to the type of resource represented. For example, the *EndpointReferenceList* property within a response message serves only to enclose each embedded EPR message. For an example of a response message that demonstrates this feature, see section 1.4.1.3 *QueryResponse*.

### 1.2.2.2.2 Optional Entry Properties

The following properties SHOULD be implemented to facilitate the logical abstraction feature of RNS. Applications may choose to express the logical or abstract name, which is a unique symbolic identity of the endpoint, within the endpoint reference.

(Entry signifies an instance of a valid namespace entry.)

| QName                                                          | Description                                                                                 |
|----------------------------------------------------------------|---------------------------------------------------------------------------------------------|
| Reference Properties – Properties that host target information |                                                                                             |
| LogicalName                                                    | String: Used to set , add, or retrieve the <i>logical name</i> of a <i>LogicalReference</i> |
| LogicalResolver                                                | String: Used to set or add a single resolver of a LogicalReference                          |
| LogicalResolvers*                                              | LogicalResolver[]: List of all resolvers of a LogicalReference                              |

<sup>\*</sup> In a response message, these QNames are presented as SOAP message elements that hierarchically enclose child elements which represent complete embedded messages containing resource property values corresponding to the type of resource represented.

## 1.2.2.2.3 Extensible Entry Properties

In addition to the well-defined properties for namespace *entries*, an RNS service MUST implement operations that enable administrative applications to add and remove user-defined properties that may correspond to a profile definition. Thus the resource properties document design is extensible in that user-defined properties can be added and removed without requiring modification of the core service. These properties are also referred to as *adjunct resource properties*. (See section 1.4.5)

### 1.2.2.2.4 Property Relationships

Property relationships describe how certain properties relate to one another. Since RNS is SOAP 1.1 compliant and allows for message exchanges between heterogeneous runtime environments, it does not enforce appropriate property relationships, dependencies, or exclusivities. Unlike programming objects, which may maintain accessors and mutators that enforce prescribed conditions between data members of an object, SOAP messages do not. Conditional relationships may be necessary, for instance, when preparing a message as an input parameter to an operation. The service MUST enforce such relationship requirements on the service side.

## 1.2.2.3 Properties for Operation Parameters

In addition to *IteratorContext* and *entry* resource properties, an RNS service MUST implement the following properties and accommodate their use in the designated service operations listed in section 1.4.

| QName         | Description                                                                                                    |
|---------------|----------------------------------------------------------------------------------------------------|
| All           | Boolean: Used in place of enumerating all of the available properties (signified by QNames) of a given resource                                                                                                    |
| AutoResolve   | Boolean: If "true" will cause this operation to attempt to resolve any virtualized resources by their logical name using the companion Resource Endpoint Resolution Service. Only one level of resolution is required, so if a logical reference resolves to a virtualized address/reference \ only the first level of abstraction is resolved. [default value is "false"] |
| BaseDirectory | String: Path reflecting the <i>BaseDirectory</i> or location respective to the response message, relative to the current working virtual directory (see 1.3). This property MUST be exchanged in all query operations (see 1.4.1.3) and can therefore be leveraged for use in input parameters.                                                                            |
| EndOfList     | Boolean: If "true" indicates an iterative list operation has reached the end of the list. This property MUST be returned in response to all query operations (see 1.4.1.3).                                                                                                    |
| Message       | String: Simple character string intended to facilitate implementation or application specific status messaging.                                                                                                    |
| Name          | String: Simple character string representation of a context dependant name property.                                                                                                    |
| Path          | String: Value representing a path or sequence of hierarchical tree levels in the namespace tree; used as a generic parameter property for most operations. Generally represents the only globally unique persistent namespace entry identifier.                                                                                                    |
| Referral      | wsa:EndpointReference[]: One or more WS-Addressing compliant EPRs, each containing the mandatory elements specified in this document for proper interaction with RNS (see 1.3.1 and 2.2.1).                                                                                                    |

## 1.3 Binding to the Resource Namespace Service

RNS service binding may occur at the base service level as well as at any level within the corresponding namespace. This means that a service consumer MAY bind a service connection to any *virtual directory* within the namespace hosted by the service provider. Therefore, each service binding establishes the effective "current working directory" for all operations performed via the said service binding. Alternatively, if a service consumer simply binds to the base RNS service, then the "current working directory" corresponds to the root of the hosted namespace.

Allowing service binding to occur at the *virtual directory* level enables the use of relative paths and namespace referrals that bind directly to the—potentially nested—targeted location in the namespace. This specification mandates that a compliant implementation MUST enable service binding at the *virtual directory* level.

Virtual directory level service binding is primarily intended to facilitate Referral Junctions (see 1.1.2.1).

## 1.3.1 Binding Syntax

To ensure interoperability for *virtual directory* level service binding, compliant implementations MUST specify the relative path, corresponding to the *virtual directory* to bind to upon connecting to the RNS service provider, within an rns:Path element within the EPR's wsa:ReferenceProperties element (see 1.1.2.1).

### 1.3.1.1 Example Connection EPR

```
<!-- RNS connection EPR with virtual directory path specified -->
<wsa:EndpointReference>
  <wsa:Address> ... </wsa:Address>
  <wsa:ReferenceProperties>
  <rns:Path> path/to/target/directory </rns:Path>
  </wsa:ReferenceProperties >
  </wsa:ReferenceProperties >
  </wsa:EndpointReference >
```

If the connection EPR does not contain an rns:Path element within the EPR's wsa:ReferenceProperties element, or if its value is NULL or empty, then the RNS service provider MUST determine the root of the hosted namespace to be the "current working directory" for that connection reference.

## 1.4 Operations of the Resource Namespace Service

RNS is composed of the following types of operations:

- 1) Operations for querying namespace *entry* information.
- 2) Operations for creating, removing, moving/renaming, and updating entries.
- 3) Operations for managing properties or status of an entry.

To retrieve information about a particular namespace *entry*, a standard SOAP message exchange (operation) is initiated by a message request containing a list of all of the property names (QNames) whose values are to be retrieved. The operation completes by returning a message containing the values of all of the properties requested. The returned values may contain nested value arrays and therefore are properly decoded by traversing the entire SOAP message, which is comprised of nest-able message elements.

## 1.4.1 Operation Parameters

Please note that in the Globus Toolkit 3.9.4 only one parameter is permitted per operation. Before examining the purposed operations, it is necessary to review the associated operation parameters. All RNSService port type operations take one of the following messages as an input parameter: *QueryInput* and *ChangeInput*, and returns one of the following messages respectively: *QueryResonse* and *ChangeResponse*.

### 1.4.1.1 QueryInput

This is a document literal service compliant message (complexType) that contains two elements:

| Parameter Name | Description                                                          |
|----------------|----------------------------------------------------------------------|
| parameterList  | A complexType that encapsulates an unbound array of name-value pairs |
| propertyTypes  | An unbound array of (xsd:QName) strings                              |

```
<xsd:complexType name="QueryInput">
  <xsd:sequence>
    <!-- Dynamic list of parameters -->
        <xsd:element ref="rns:parameterList" minOccurs="1" maxOccurs="1"/>
        <!-- Array of QNames used to indicate what properties to retrieve -->
        <xsd:element ref="rns:propertyTypes" minOccurs="1" maxOccurs="unbound"/>
        </xsd:sequence>
        </xsd:complexType>
```

### 1.4.1.2 ChangeInput

This is a document literal service compliant message (complexType) that contains two elements:

| Parameter Name   | Description                                                          |
|------------------|----------------------------------------------------------------------|
| parameterList    | A complexType that encapsulates an unbound array of name-value pairs |
| changeProperties | A wsrp:SetResourceProperties message [3]                             |

The *changeProperties* message allows the processing of a single request message to make multiple changes to the target resource properties document. There are three types of changes:

- o Insert: wherein a new property element is inserted into the resource properties document
- Update: wherein existing property element(s) are modified
- o Delete: wherein an existing property element(s) are removed

Therefore, property values MUST be sent using the appropriate change type for the request. In other words, if the caller desires to add a new property value to a given resource they must set the value in the *Insert* element. Only one change type message can be sent at a time.

The format of this request message MUST be:

### 1.4.1.3 QueryResponse

This is a document literal service compliant message (complexType) that contains four components: BaseDirectory, EndOfList, Referral, and an array of unrestrained message elements. The following is the WSDL representation of the QueryResponse:

For a description of each element, please see 1.2.2.3.

An example QueryResponse message might look something like this, provided that the following properties were specified: Name, ChildCount, Description, and EndpointReferenceList

```
<rns:BaseDirectory xmlns:ns1="http://rns.qqf.org"> qqf.orq/oqsa/ </rns:BaseDirectory>
<rns:EndOfList xmlns:nsl="http://rns.ggf.org"> true </rns:EndOfList>
<rns:Entry xmlns:ns1="http://rns.ggf.org">
 <rns:Name> rns </rns:Name>
 <rns:ChildCount> 5 </rns:ChildCount >
 <rns:Description> This is the RNS project directory </rns:Description>
</rns:Entry>
<rns:Entry xmlns:ns1="http://rns.ggf.org">
  <rns:Name> some-resource </rns:Name>
  <rns:ChildCount> </rns:ChildCount >
  <rns:Description> This is a junction that points to some resource </rns:Description>
  <rns:EndpointReferenceList>
   <wsa:EndpointReference>
      <wsa:Address> http://abc.com/some-resource </wsa:Address>
   </wsa:EndpointReference>
   <wsa:EndpointReference>
      <wsa:Address> http://xyz.com/some-resource </wsa:Address>
   </wsa:EndpointReference>
  </rns:EndpointReferenceList>
</rns:Entry>
<rns:Entry xmlns:ns1="http://rns.ggf.org">
 <rns:Name> rns-alias </rns:Name>
  <rns:Description> This is an alias to the RNS directory </rns:Description>
  <rns:EndpointReferenceList>
   <wsa:EndpointReference>
      <wsa:Address> http://abc.com/RNS </wsa:Address>
     <wsa:ReferenceProperties>
        <rns:Path> ggf.org/ogsa/rns </rns:Path>
      </wsa:ReferenceProperties >
   </wsa:EndpointReference>
  </rns:EndpointReferenceList>
</rns:Entry>
```

#### 1.4.1.4 ChangeResponse

This is a document literal service compliant message (complexType) that contains four components: BaseDirectory, a string message, and an array of Referral message elements. The following is the WSDL representation of the ChangeResponse:

```
<xsd:complexType name="ChangeResponse">
  <xsd:sequence>
    <xsd:element ref="rns:baseDirectory" minOccurs="1" maxOccurs="1"/>
    <xsd:element ref="rns:message" minOccurs="0" maxOccurs="1"/>
    <xsd:element ref="rns:referral" minOccurs="0" maxOccurs="unbound"/>
    </xsd:sequence>
</xsd:complexType>
```

For a description of each element, please see 1.2.2.3.

mpereira@us.ibm.com

## 1.4.2 Namespace Operations

The following is a comprehensive list of operations that MUST be implemented to be compliant with the RNS namespace port type (RNSPortType) specification.

### 1.4.2.1 create

Enables an application to submit a request message that contains an array of message elements, each of which represent a property name/value pair, to be created and persistently stored by the service host. This operation is primarily used for the creation of namespace entries, but may also effect the creation of other datastore objects (like Endpoint Reference entries if the service implementation utilizes a separate record for storing EPR information).

This operation modifies namespace repository content and therefore SHOULD support update semantics that ensure atomic updates to namespace content. (See section 2.1 for details)

Parameter: ChangeInput (see 1.4.1.2)
Returns: ChangeResponse (see 1.4.1.4)
Faults: RNSInvalidPropertyFault (see 1.6.5),

RNSEntryExistsFault (see 1.6.2), RNSTypeFault (see 1.6.6)

There are no changeProperties used in this operation.

Path, Name and Path, or Name MUST be specified in the parameterList of ChangeInput. If Name and Path are specified, the service will implicitly append the value of Name to the value of Path. If only Name is specified, Name will be created as a subentry to the current working virtual directory (see 1.3). If only Path is specified, the service simply uses the value of Path to identify the entry to create. (for values see 1.2.2.3):

| QName | Description                                                                                                    |
|-------|----------------------------------------------------------------------------------------------------|
| Path  | String: The relative path of the <i>entry</i> to be created (including human interface name) if <i>Name</i> is NOT specified; otherwise if <i>Name</i> is specified, this is the relative path of the parent <i>virtual directory</i> under which <i>Name</i> will be created as a child entry.                                                              |
| Name  | String: The human interface name of the <i>entry</i> to create. <b>Optional:</b> If used, denotes the name of the <i>entry</i> to be created as a child of <i>Path</i> or the current working <i>virtual directory</i> ; otherwise if not used, <i>Path</i> MUST represent the relative path of the <i>entry</i> to create, including the <i>entry</i> name. |

The following entry properties MAY be specified in the parameterList of *ChangeInput* (see 1.4.1.2). (for values see 1.2.2.2.1):

| QName                                                                                | Description                                                                                                    |
|--------------------------------------------------------------------------------------|----------------------------------------------------------------------------------------------------|
| Description                                                                          | String: Optional description                                                                                                    |
| ModificationTime                                                                     | DateTime (xsd:dateTime) representation of the last modified timestamp                                                                                                    |
| wsa:EndpointReference*                                                               | A single Endpoint Reference to be associated with <i>Entry</i> . By specifying this property, the <i>entry</i> type is implicitly set to <i>Junction</i> .                                                                                  |
| LogicalName                                                                          | String: Value of the <i>logical name</i> to be associated with <i>Entry</i> . By specifying this property, the <i>entry</i> type is implicitly set to <i>Junction</i> and more specifically considered a <i>LogicalReference Junction</i> . |
| LogicalResolver*                                                                     | Address of a single <i>logical resolver service</i> corresponding to the context of <i>LogicalName</i> . <i>LogicalName</i> MUST be set if this property is specified.                                                                      |
| Any adjunct resource property QNames and respective values set at runtime. See 1.4.5 |                                                                                                    |

<sup>\*</sup> Note that more than one wsa:EndpointReference and LogicalResolver elements MAY be included in a single message exchange, effectively representing a list of values. (continued on next page)

mpereira@us.ibm.com o.tatebe@aist.go.jp

(continued from previous page – **create** operation)

Properties within the parameter list of the *ChangeInput* message SHOULD correspond to the type of *entry* created. The type of *entry* created is determined by the properties specified. Therefore, if *wsa:EndpointReference* and *LogicalName* are not set, then *Entry* is implicitly considered to be a *virtual directory*. Likewise, if only *wsa:EndpointReference* is specified, then *Entry* is implicitly considered to be a *Junction*. Lastly, if *LogicalName* (and optionally *LogicalResolver*) is specified, then *Entry* is implicitly considered to be a *LogicalReference Junction*, which is a *Junction* that if supported offers direct access to the logically abstracted name associate with the endpoint.

### **Example**

The following example demonstrates how to create an Endpoint Reference Junction *entry* with two EPRs associated with it:

Abstract update ChangeInput message to create entry with two EPRs:

## 1.4.2.2 delete

Enables an application to submit a request message that contains the path of the *entry* to delete. If the *entry* represents a *virtual directory*, then the designated *virtual directory* MUST NOT have any subentries associated with it; otherwise an *RNSDirectoryNotEmptyFault* MUST be returned.

This operation modifies namespace repository content and therefore SHOULD support update semantics that ensure atomic updates to namespace content. (See section 2.1 for details)

Parameter: ChangeInput (see 1.4.1.2)
Returns: ChangeResponse (see 1.4.1.4)
Faults: RNSInvalidPropertyFault (see 1.6.5),

RNSDirectoryNotEmptyFault (see 1.6.2), RNSEntryNotFoundFault (see 1.6.4)

The following parameter MUST be specified in the parameterList of *ChangeInput*. (for values see 1.2.2.3):

| QName | Description                                          |
|-------|------------------------------------------------------|
| Path  | The relative path of the <i>entry</i> to be deleted. |

There are no changeProperties used in this operation.

## 1.4.2.3 list

Enables an application to submit a request message that contains an array of property names whose values are to be retrieved for each namespace entry, which is a subentry of the *virtual directory* entry denoted by the path value specified as an input parameter. If the path specified does not denote a *virtual directory* then a fault MAY be thrown.

Since directories may contain a very large number of subentries, this operation enables the caller to specify the maximum number of subentries allowable per message exchange (*IteratorMaxAtOnce*). If this parameter property is specified as a non-zero value, then the number of entries returned will be limited to this value. This feature is most useful when used in conjunction with an *IteratorContext*, which allows for sequential iteration through the result set of a list operation (see Stateful Iteration of Directory Listings).

## **Synopsis**

- In its simplest form, this operation returns a list of subentries relative to the path specified.
- Large lists MAY be handled using an *IteratorContext* resource (see 1.5), via standard WSRF mechanisms, for stateful interaction with a point-in-time result set compiled during the initial *list()* operation request.
- Automatic progressive sequential iteration MAY be realized by repeated message exchanges to the list() operation, provided a valid lteratorContext is used.
- Specific iteration intervals and list segments MAY be rendered by setting the *IteratorIndex* parameter to a base zero value. The length of the segment returned is determined by the value of the *IteratorMaxAtOnce* parameter.
- In all cases, if the end of the list is reached, the *EndOfList* element value is set to "true" and sent in the response message.

This operation only responds to requests whose path value denotes a namespace *virtual directory* (type: QName=*VirtualDirectory*). If the path specified does not denote a *virtual directory* then an *RNSTypeFault* SHOULD be returned.

(continued on next page)

(continued from previous page – **list** operation)

Parameter: QueryInput (see 1.4.1.1)
Returns: QueryResponse (see 1.4.1.3)
Faults: RNSInvalidPropertyFault (see 1.6.5),

RNSEntryNotFoundFault (see 1.6.4), RNSTypeFault (see 1.6.6)

The following parameter(s) MAY be specified in the parameterList of QueryInput. Path value MUST be specified.

(for values see 1.2.2.1 & 1.2.2.3):

| QName             | Description                                                                                                    |
|-------------------|----------------------------------------------------------------------------------------------------|
| Path              | The relative path of the <i>virtual directory</i> to list. <b>Required</b> .                                                                                                    |
| AutoResolve       | Boolean value that if "true" will cause this operation to attempt to resolve any logical resources (one level) by their logical name using the companion Resource Endpoint Resolution Service. [default value is "false"]                                                                                                    |
| IteratorMaxAtOnce | Integer indicating the maximum number of entries allowed in a single message; used in iterative list operations. A value of zero "0" indicates no maximum limit.  [default value is "0"]                                                                                                    |
| IteratorIndex     | Integer indicating the (base zero) index of the result set corresponding with a valid <i>IteratorContext</i> . A positive value of this parameter MUST override the current list index marker in the <i>IteratorContext</i> maintained on the service end. A value greater than the total count of entries in the result set MAY throw a fault. |

At least one entry property type MUST be specified for this operation (see below).

The following entry properties MAY be specified in the propertyTypes of *QueryInput* (for values see 1.2.2.2.1):

| QName                                                                                | Description                                                                                                    |
|--------------------------------------------------------------------------------------|----------------------------------------------------------------------------------------------------|
| All                                                                                  | Used in place of enumerating all of the available properties (signified by QNames); indicates ALL properties should be returned.                  |
| ChildCount                                                                           | Integer: Number of subentries corresponding to <i>Entry</i> , if and only if <i>Entry</i> is a <i>virtual directory</i> ; zero or NULL otherwise. |
| Description                                                                          | String: Optional description of Entry                                                                                                    |
| ModificationTime                                                                     | DateTime (xsd:dateTime) representation of the last modified timestamp of <i>Entry</i>                                                             |
| Name                                                                                 | String: Representation of the human interface name of Entry                                                                                       |
| EndpointReferenceList                                                                | Used to retrieve all Endpoint References associated with Entry                                                                                    |
| LogicalName                                                                          | Used to retrieve the <i>logical name</i> associated with <i>Entry</i> , if <i>Entry</i> is a <i>LogicalReference</i>                              |
| LogicalResolvers                                                                     | Used to retrieve all resolvers corresponding to the logical name associated with Entry, if Entry is a LogicalReference                            |
| Any adjunct resource property QNames and respective values set at runtime. See 1.4.5 |                                                                                                    |

(continued on next page)

(continued from previous page – **list** operation)

The following properties MAY be included in the *QueryResponse* message (see 1.4.1.3), this list includes all of the *Required Entry Properties* (see 1.2.2.2.1):

| QName | ChildCount, Description, wsa:EndpointReference, EndpointReferenceList, LogicalName, LogicalResolver, |
|-------|----------------------------------------------------------------------------------------------------|
|       | LogicalResolvers, ModificationTime, Name                                                             |

An example return message might look something like the following (if the propertyTypes of *QueryInput* included Name, ChildCount, and Description):

## 1.4.2.4 lookup

Enables an application to submit a request message that contains an array of property names to be retrieved for the namespace entry denoted by the path value within the input parameter.

Parameter:QueryInput (see 1.4.1.1)Returns:QueryResponse (see 1.4.1.3)Faults:RNSInvalidPropertyFault (see 1.6.5),<br/>RNSEntryNotFoundFault (see 1.6.4)

The *AutoResolve* parameter MAY be specified in the parameterList of *QueryInput*. The *Path* parameter MUST be specified.

(for values see 1.2.2.1 & 1.2.2.3):

| QName       | Description                                                                                                    |
|-------------|----------------------------------------------------------------------------------------------------|
| Path        | The relative path of the <i>entry</i> to lookup. <b>Required</b> .                                                                                                    |
| AutoResolve | Boolean: If "true" will cause this operation to attempt to resolve any virtualized resources (one level) by their logical name using the companion Resource Endpoint Resolution Service. [default value is "false"] |

At least one entry property type MUST be specified for this operation (see below). The following entry properties MAY be specified in the propertyTypes of *QueryInput* (for values see 1.2.2.2.1):

| QName                     | Description                                                                                                    |
|---------------------------|----------------------------------------------------------------------------------------------------|
| All                       | Used in place of enumerating all of the available properties (signified by QNames); indicates ALL properties should be returned.                                                                                                  |
| ChildCount                | Integer: Number of subentries corresponding to <i>Entry</i> . If <i>Entry</i> is not a <i>virtual directory</i> then an <i>RNSTypeFault</i> MAY be returned; otherwise a NULL value or zero "0" MUST be returned.                 |
| Description               | String: Optional description of Entry                                                                                                    |
| ModificationTime          | DateTime (xsd:dateTime) representation of the last modified timestamp of <i>Entry</i>                                                                                                    |
| Name                      | String: Representation of the human interface name of Entry                                                                                                    |
| EndpointReferenceList     | Used to retrieve all Endpoint References associated with <i>Entry</i> . If <i>Entry</i> is not a <i>Junction</i> then an <i>RNSTypeFault</i> MAY be returned; otherwise a NULL value MUST be returned.                            |
| LogicalName               | String: The logical name of <i>Entry</i> . If <i>Entry</i> is not a <i>LogicalReference Junction</i> then an <i>RNSTypeFault</i> MAY be returned; otherwise a NULL value MUST be returned.                                        |
| LogicalResolvers          | Used to retrieve all resolvers associated with the logical name of <i>Entry</i> . If <i>Entry</i> is not a <i>LogicalReference Junction</i> then an <i>RNSTypeFault</i> MAY be returned; otherwise a NULL value MUST be returned. |
| Any adjunct resource prop | erty QNames and respective values set at runtime. See 1.4.5                                                                                                    |

The following properties MAY be included in the *QueryResponse* message (see 1.4.1.3), this list includes all of the *Required Entry Properties* (see 1.2.2.2.1):

| QName | ChildCount, Description, wsa:EndpointReference,      |
|-------|------------------------------------------------------|
|       | EndpointReferenceList, LogicalName, LogicalResolver, |
|       | LogicalResolvers, ModificationTime, Name             |

## 1.4.2.5 update

Enables an application to submit a request message that contains an array of message elements, each of which represent a property name/value pair, to be used to update an existing entry in the database.

This operation modifies namespace repository content and therefore SHOULD support update semantics that ensure atomic updates to namespace content. (See section 2.1 for details)

Parameter: ChangeInput (see 1.4.1.2)
Returns: ChangeResponse (see 1.4.1.4)
Faults: RNSInvalidPropertyFault (see 1.6.5),

RNSDirectoryNotEmptyFault (see 1.6.2), RNSEntryNotFoundFault (see 1.6.4),

RNSEntryExistsFault (see 1.6.3), RNSTypeFault (see 1.6.6)

The following parameter MUST be specified in the parameterList of *ChangeInput*. (for values see 1.2.2.3):

| QName | Description                                                        |
|-------|--------------------------------------------------------------------|
| Path  | The relative path of the <i>entry</i> to update. <b>Required</b> . |

The following entry properties MAY be specified in the changeProperties of *ChangeInput* in one of the following change types: *InsertType* (I), *UpdateType* (U), and *DeleteType* (D) (see 1.4.1.2). (for values see 1.2.2.2.1):

| QName                                                                                | Description                                                                                                    | ı | U | D        |
|--------------------------------------------------------------------------------------|----------------------------------------------------------------------------------------------------|---|---|----------|
| Description                                                                          | String: Optional description                                                                                        | ✓ | ✓ | ✓        |
| ModificationTime                                                                     | DateTime (xsd:dateTime) representation of the last modified timestamp                                               |   | ✓ |          |
| Name                                                                                 | String: The human interface name of Entry                                                                           |   | ✓ |          |
| Path                                                                                 | String: The relative path the <i>entry</i> should be changed to. Used in "move" operations                          |   | ✓ |          |
| wsa: EndpointReference*                                                              | Add a single Endpoint Reference to be associated with <i>Entry</i>                                                  | ✓ |   |          |
| EndpointReferenceList**                                                              | Modify the entire list of Endpoint References associated with <i>Entry</i>                                          |   | ✓ | <b>✓</b> |
| LogicalName                                                                          | String: The logical name associated with Entry, if Entry is a LogicalReference                                      |   | ✓ |          |
| LogicalResolver*                                                                     | Add a single resolver EPR if <i>Entry</i> is a <i>LogicalReference</i>                                              | ✓ |   |          |
| LogicalResolvers**                                                                   | Modify the entire list of resolver EPRs associated with <i>Entry</i> , if <i>Entry</i> is a <i>LogicalReference</i> |   | ✓ | <b>✓</b> |
| Type***                                                                              | String: Value denoting a type of <i>entry</i> ; valid values are: <i>Junction</i> and <i>VirtualDirectory</i>       |   | ✓ |          |
| Any adjunct resource property QNames and respective values set at runtime. See 1.4.5 |                                                                                                    |   |   |          |

Each property MUST be enclosed in the appropriate change type message indicated by the I, U, and D columns. Only one change type message can be processed per request (see 1.4.1.2). If a property is enclosed in a change type message that is not marked with a check in the table above, the service SHOULD return a fault message.

(continued on next page)

(continued from previous page – **update** operation)

\* Note that more than one wsa:EndpointReference and LogicalResolver elements MAY be included in a single message exchange, effectively representing a list of values. Notice that a single EPR or LogicalResolver cannot be deleted or updated, since they are not identified by any corresponding handle or name. To remove or reorder these properties use the UpdateType message, which MUST reassign the comprehensive list of properties represented, i.e. multiple EPRs.

- \*\* When these QNames are used the entire list will be affected. When using an *UpdateType* message, the service MUST reassign the list count and values to the count and values presented in the *UpdateType* message. For example, if an *entry* had the following EPRs assigned: A, B, and C and the user wanted to delete B, then the user would send an *UpdateType* message for QName "EndpointReferenceList" that only contains A and C; this would effectively delete B. To delete all of the EPRs associated with an *entry*, simply use a *DeleteType* message for QName "EndpointReferenceList".
- \*\*\* If *Type* denotes a *virtual directory*, indicating that the *Type* property will change, then the designated *virtual directory* MUST NOT have any subentries associated with it; otherwise an *RNSDirectoryNotEmptyFault* MUST be returned. If *Type* denotes *Junction*, the corresponding *EndpointReferenceList* properties must be nullified when changed to *VirtualDirectory*.

When an *entry* is updated with a property type that is inconsistent with the *entry* type, an *RNSTypeFault* SHOULD be returned. For example, if the *entry* is a *virtual directory* then inserting an EPR or *LogicalName* or *LogicalResolver* SHOULD cause an *RNSTypeFault*.

The *ChangeInput* parameter is fully capable of inserting, updating, and deleting multiple properties on a per message exchange basis via the *changeProperties* component. Values MUST be represented by the appropriate change type: Insert, Update, or Delete. Only a single change type message can be presented per exchange (see section 1.4.1.2)

### **Example**

The following example demonstrates how to add two EPRs to an existing Junction entry:

#### Entry before update:

#### Abstract update *ChangeInput* message to simply add two EPRs:

```
<rns:ChangeInput xmlns:nsl="http://rns.ggf.org">
 <rns:ParameterList xmlns:ns1="http://rns.ggf.org">
   <rns:Path> ggf.org/proj/rns/reports </rns:Path>
 </rns:ParameterList>
  <rns:ChangeProperties wsrp:SetResourceProperties>
   <wsrp:Insert wsrp:Insert>
     <wsa:EndpointReference>
       <wsa:Address> http://xyz.com/rns/reports </wsa:Address>
     </wsa:EndpointReference>
      <wsa:EndpointReference>
       <wsa:Address> http://ns2.xyz.com/rns/reports </wsa:Address>
       <wsa:ReferenceParameter> something </wsa:ReferenceParameter>
      </wsa:EndpointReference>
   </wsrp:Insert>
  </rns:ChangeProperties>
</rns:ChangeInput>
```

(continued on next page)

## (continued from previous page – **update** operation)

### Entry after update:

### Example Java snippet corresponding to the *ChangeInput* message listed above:

```
// Input values
                 path = "/ggf.org/proj/rns/reports";
EndpointReference epr1 = new EndpointReference(new Address("gsiftp://xyz.com/rns/reports"));
EndpointReference epr2 = new EndpointReference(new Address("gsiftp://ns2.xyz.com/rns/reports"));
// RNS, WSRF, and Axis Complex Types
ChangeInput in = new ChangeInput();
InsertType insert = new InsertType();
SetResourceProperties_Element srp = new SetResourceProperties_Element();
MessageElement[] me = new MessageElement[1];
// Set input parameter of parameterList
me[0] = (MessageElement)ObjectSerializer.toSOAPElement( path, PATH_QNAME );
in.setParameterList( new ParameterList( me ) );
// Set change parameter
me = new MessageElement[2];
me[0] = (MessageElement)ObjectSerializer.toSOAPElement( epr1, EPR_QNAME );
me[1] = (MessageElement)ObjectSerializer.toSOAPElement( epr2, EPR_QNAME );
insert.set_any( me );
srp.setInsert( insert );
in.setChangeProperties( srp );
// Submit request message to RNS service
rns.update( in );
```

## 1.4.3 Implicit Operations

This specification attempts to maximize the flexible capabilities of document style messaging while maintaining a simple, clearly defined API. Unlike traditional RPC based approaches, RNS utilizes a minimal set of operations used for exchanging messages that are potentially capable of performing multiple tasks in a single exchange. Rather than defining a separate operation for each task, this specification describes a number of implicit operations, which are essentially descriptions of how to perform conventional directory service tasks using the well defined service operations specified in section 1.4.2.

## 1.4.3.1 move

Move a namespace entry from one location in the hierarchical namespace tree to another.

**Operation**: update (see 1.4.2.5)

The following parameter MUST be specified in the parameterList of *ChangeInput*. (for values see 1.2.2.3):

| QName | Description                                                        |
|-------|--------------------------------------------------------------------|
| Path  | The relative path of the <i>entry</i> to update. <b>Required</b> . |

The following properties MUST be specified in the changeProperties of *ChangeInput* (for values see 1.2.2.2.1):

| QName | Description                                                                                                    |
|-------|----------------------------------------------------------------------------------------------------|
| Path  | The relative path the <i>entry</i> should be changed to. Used in "move" operations. Value MUST be expressed in the <i>Update</i> element of changeProperties. |

## 1.4.3.2 rename

Rename a namespace entry.

**Operation**: update (see 1.4.2.5)

The following parameter(s) MAY be specified in the parameterList of *ChangeInput*. Path MUST be specified.

(for values see 1.2.2.3):

| QName | Description                                         |
|-------|-----------------------------------------------------|
| Path  | The relative path of the entry to update. Required. |

At least one of the following properties MUST be specified in the changeProperties of *ChangeInput* (for values see 1.2.2.2.1):

| QName | Description                                                                                                    |
|-------|----------------------------------------------------------------------------------------------------|
| Name  | String representation of the human interface name of <i>Entry</i> . Used only if a <i>BaseDirectory</i> is specified and the value of the <i>Name</i> input parameter is non-NULL. |
| Path  | The relative path denoting the new path/name of the entry.                                                                                                    |

## 1.4.3.3 mkdir

Make a directory *entry* in the namespace; a *virtual directory*.

**Operation**: *create* (see 1.4.2.1)

The following parameters MUST be specified in the parameterList of *ChangeInput*. (for values see 1.2.2.3 and 1.2.2.2.1):

| QName | Description                                                  |
|-------|--------------------------------------------------------------|
| Path  | The relative path of the <i>virtual directory</i> to create. |
| Туре  | Set with a value of VirtualDirectory.                        |

## 1.4.4 Iterator Context Operations

RNS facilitates the use of and interaction with a stateful resource, referred to as an *IteratorContext* (see Stateful Iteration of Directory Listings), for the purpose of maintaining state information, such as the list index marker, while iterating large lists. In order to instantiate a new *IteratorContext* resource, an application or client must first send a message to the RNS service. The operation that provides this feature is described in the next section.

The RNS service MUST be able to support use of an *IteratorContext* and therefore MUST support the *createIteratorContext()* operation.

This is a document literal service compliant message (complexType) that contains one element:

| Parameter Name    | Description                                                                                                    |
|-------------------|----------------------------------------------------------------------------------------------------|
| iteratorContextID | String: This is an unconstrained string used to uniquely identify a particular IteratorContext instance. The format or syntax of this property is NOT mandated by this specification. |

### 1.4.4.1 IteratorContextRequest

The following is the WSDL representation of the IteratorContextRequest:

## 1.4.4.2 IteratorContextResponse

This is a document literal service compliant message (complexType) that contains two elements: an *Endpoint Reference* corresponding to the *IteratorContext* resource in context and the iterator context identification string.

The following is the WSDL representation of the *IteratorContextResponse*:

```
<xsd:complexType name="IteratorContextResponse">
    <xsd:sequence>
        <xsd:element ref="wsa:EndpointReference"/>
        <!-- Iterator Context ID -->
        <xsd:element ref="rns:iteratorContextID" minOccurs="1" maxOccurs="1"/>
        </xsd:sequence>
    </xsd:complexType>
```

### 1.4.4.3 createIteratorContext

Instantiate a new *IteratorContext*. This operation will create a new *IteratorContext*, using the provided *iteratorContextID* if specified, to be used in subsequent list operations. If an *iteratorContextID* is specified and already exists within the current instance of the service, then a fault message is returned. The response message of this operation embodies an Endpoint Reference that corresponds to the said service side *IteratorContext* resource.

**Parameter**: IteratorContextRequest (see 1.4.4.1) **Returns**: IteratorContextResponse (see 1.4.4.2)

The following *iteratorContextID* MAY be specified; if *iteratorContextID* is not specified, then the service MUST generate a point-in-time unique identification string that signifies the *iteratorContextID*. If an *iteratorContextID* is generated by the service, the application or client can retrieve the *iteratorContextID* from the *IteratorContextResponse* message (see 1.4.4.2). The EPR contained in the response message MUST be used for all subsequent message exchanges that intend to interact with the *IteratorContext* resource.

| QName             | Description                                                           |
|-------------------|-----------------------------------------------------------------------|
| IteratorContextID | Identification string of the IteratorContext to be created. Optional. |

## 1.4.4.4 getIteratorContext

Open an existing *IteratorContext*. This operation will open the *IteratorContext* corresponding to the *IteratorContextID* specified. If a valid *IteratorContext* does not exists according to the *IteratorContextID* specified, then a fault message is returned. The response message of this operation embodies an Endpoint Reference that corresponds to the said service side *IteratorContext* resource.

**Parameter**: IteratorContextRequest (see 1.4.4.1) **Returns**: IteratorContextResponse (see 1.4.4.2)

The following *iteratorContextID* MUST be specified. The EPR contained in the response message MUST be used for all subsequent message exchanges that intend to interact with the *IteratorContext* resource.

| QName             | Description                                                             |
|-------------------|-------------------------------------------------------------------------|
| IteratorContextID | Identification string of the IteratorContext to be retrieved. Required. |

## 1.4.5 Profile Extension Operations

RNS features an extensible design allowing normative profile specifications, such as OGSA Basic Profiles [5], to define a standard set of resource properties for specific instantiations of the namespace service. This feature facilitates extensibility without requiring modification to the RNS specification or implementation, eliminates the necessity to draft a design specification, and eliminates the necessity to develop any implementation code that "extends" or "subclasses" any RNS component. Traditional software engineering practices generally extend a service class or component by subclassing it and adding specific functionality tailored for a particular purpose. This approach usually requires that each time a new function is added, software development and deployment is necessary.

In an effort to leverage the flexibility and abstractness of document style Web services, RNS proposes a mechanism that facilitates dynamic runtime extensibility with the use of adjunct resource properties. These adjunct resource properties may be defined by a Basic Profile [5]. An adjunct resource property may be added to the effectual resource properties document of the RNS entry properties document. This means that an administrator of the RNS service may define resource properties that will be used in addition to the *required entry properties* [Required Entry Properties 1.2.2.2.1], thereby effectively augmenting the representation of the RNS Entry resource and extending the resource properties associated with it to include the newly added adjunct resource properties.

The RNS service MUST be able to support use of any dynamically added adjunct resource property, by properly allowing the use of message elements identified by QNames that represent the adjunct resource property. Values MUST be expressible in XML compatible data types [6].

### 1.4.5.1 Profile Extension Operation Parameters

The following table defines the properties used as parameters in the RNS profile extension operations.

| QName       | Description                                                                                                    |
|-------------|----------------------------------------------------------------------------------------------------|
| DataType    | WSDL compatible representation of the XML data type. Possible values are: string, boolean, base64Binary, hexBinary, float, decimal, double, anyURI, QName, duration, dateTime, time, and date. Example: "string" See [6]. |
| Description | String description of the adjunct resource property                                                                                                    |
| Name        | Name of the adjunct resource property, serving as the QName (local part) used to represent the property in general operations.                                                                                            |
| Profile     | Optional string value denoting the Profile this adjunct resource property is associated with.                                                                                                    |

Following are the operations that enable management of adjunct resource properties defined in the RNS port type (RNSPortType) specification:

## 1.4.5.2 deleteProperty

Delete an existing *adjunct resource property* from the registry. This operation will delete ALL instances of the property even if more than one entry has stored values corresponding to the property.

Parameter: ChangeInput (see 1.4.1.2)
Returns: ChangeResponse (see 1.4.1.4)

The changeProperties of *ChangeInput* is not used in this operation.

The following properties MUST be specified in the parameterList of *ChangeInput* (for values see 1.4.5.1)::

| QName | Description                                                  |
|-------|--------------------------------------------------------------|
| Name  | Name of the adjunct resource property to be deleted. (QName) |

## 1.4.5.3 insertProperty

Store a new *adjunct resource property* to the registry. An exception is thrown if the *adjunct resource property* specified already exists in the service's persistent database.

Parameter: ChangeInput (see 1.4.1.2)
Returns: ChangeResponse (see 1.4.1.4)

The changeProperties of *ChangeInput* is not used in this operation.

The following properties MUST be specified in the parameterList of *ChangeInput* (for values see 1.4.5.1):

| QName    | Description                                                   |
|----------|---------------------------------------------------------------|
| Name     | Name of the adjunct resource property to be inserted. (QName) |
| DataType | WSDL compatible representation of the XML data type.          |

The following properties MAY be specified in the parameterList of *ChangeInput* (for values see 1.4.5.1):

| QName       | Description                                                                                          |
|-------------|----------------------------------------------------------------------------------------------------|
| Description | Description of the adjunct resource property                                                         |
| Profile     | Optional string value denoting the Profile this <i>adjunct resource property</i> is associated with. |

## 1.4.5.4 listProperties

Lists all currently registered adjunct resource properties.

**Parameter**: QueryInput (see 1.4.1.1) **Returns**: QueryResponse (see 1.4.1.3)

The following parameter(s) MAY be specified in the parameterList of *QueryInput* serving as query filters.

(for values see 1.4.5.1):

| QName    | Description                                                                                                    |
|----------|----------------------------------------------------------------------------------------------------|
| DataType | Use as a list filter. Only adjunct resource properties that match the value of this parameter will be returned.                                          |
| Name     | Use to identify a specific <i>adjunct resource property</i> to list. Only the <i>property</i> that matches the value of this parameter will be returned. |
| Profile  | Use as a list filter. Only <i>adjunct resource properties</i> that match the value of this parameter will be returned.                                   |

At least one property type MUST be specified for this operation (see below).

The following properties MAY be specified in the propertyTypes of *QueryInput* to specify what properties of the returning *adjunct resource properties* should be listed.

(for values see 1.4.5.1):

| QName       | Description                                                                          |
|-------------|--------------------------------------------------------------------------------------|
| DataType    | WSDL compatible representation of the XML data type.                                 |
| Description | Description of the adjunct resource property                                         |
| Name        | Name of the adjunct resource property. (QName)                                       |
| Profile     | String value denoting the Profile this adjunct resource property is associated with. |

The following properties MAY be included in the *QueryResponse* message (see 1.4.1.3), this list includes all of the *Profile Extension Operation Parameters* (see 1.4.5.1):

| QName  | DetaType Description Name Profile    |
|--------|--------------------------------------|
| Qivame | DataType, Description, Name, Profile |

## 1.4.5.5 updateProperty

Updates an existing adjunct resource property.

Parameter: ChangeInput (see 1.4.1.2)
Returns: ChangeResponse (see 1.4.1.4)

The following properties MUST be specified in the parameterList of *ChangeInput*. (for values see 1.4.5.1):

| QName | Description                                                  |
|-------|--------------------------------------------------------------|
| Name  | Name of the adjunct resource property to be updated. (QName) |

The following properties MAY be specified in the changeProperties of *ChangeInput* (for values see 1.4.5.1):

| QName       | Description                                                                          |
|-------------|--------------------------------------------------------------------------------------|
| DataType    | WSDL compatible representation of the XML data type.                                 |
| Description | Description of the adjunct resource property                                         |
| Name        | Name of the adjunct resource property. (QName)                                       |
| Profile     | String value denoting the Profile this adjunct resource property is associated with. |

The *ChangeInput* parameter is fully capable of inserting, updating, and deleting properties in a single message exchange via the *changeProperties* component. Values MUST be represented by the appropriate change type: Insert, Update, or Delete. (see section 1.4.1.2)

## 1.5 Stateful Iteration of Directory Listings

This section describes the mechanism to iterate large directory listings. For this reason, this section is only relevant to the *list()* operation of the RNS namespace service (see 1.4.2.3).

Since directories may contain a very large number of subentries, the *list()* (see 1.4.2.3) operation allows the caller to leverage an *IteratorContext*, which allows for sequential iteration through the result set of a list operation.

An *IteratorContext* is constructed and operated on using standard WSRF mechanisms for stateful resource interaction. In this case, the stateful resource is the point-in-time result set of a *list()* operation. This result set embodies a "snapshot" of namespace subentries relative to the path specified, at the point in time in which the original *list()* operation was invoked. This ensures that if the namespace is modified between *list()* operations while using an *IteratorContext*, the list of subentries MUST remain coherent, corresponding to the result set derived at the time of the initial message exchange.

An *IteratorContext* MUST first be constructed, using the *createIteratorContext()* operation of the namespace port-type (see 1.4.4.3), followed by the use of the Endpoint Reference (EPR), derived from the *IteratorContextResponse*, to exchange messages with this *Iist()* operation. Once an *IteratorContext* is established and its corresponding EPR used for message exchanging, the *Iist()* operation MUST automatically maintain stateful result set information corresponding to the *IteratorContext* resource.

There are two basic methods of iterating through the point-in-time result set of the initial *list()* operation when using an *IteratorContext*:

## 1.5.1 Implicit Iteration

This method allows simple iteration in a convenient sequential fashion wherein the *IteratorIndex* advances implicitly. In this mode of operation, after the client or application exchanges an initial message with the *Iist()* operation using an *IteratorContext* EPR, thereby establishing a new *IteratorContext* resource, all subsequent messages to the *Iist()* operation using the *IteratorContext* EPR MUST return the next set of entries from the point-in-time result set. If a subsequent message is sent using a previously established *IteratorContext* EPR, with all parameters remaining the same, the service MUST automatically iterate progressively, according to the maximum number of subentries allowed per exchange, thereby responding with the maximum allowable number of entries starting at the first index that immediately follows the last interval and advancing the *IteratorIndex* value per operation message exchange.

For example, if the *IteratorMaxAtOnce* property is set to a value of 5 and a new *IteratorContext* resource is constructed during an initial message to the *Iist()* operation, which yielded 10 entries in its point-in-time result set, then the iteration would look something like this:

\*Since the IteratorContext resource is a WSRF resource, it is managed using standard WSRF mechanisms.

Where [message] doesn't change and looks something like:

```
<Message>
    <wsa:EndpointReference>...</wsa:EndpointReference>
    <rns:Path> foo/bar </rns:Path>
    <rns:IteratorMaxAtOnce> 5 </rns:IteratorMaxAtOnce>
</Message>
```

## 1.5.2 Explicit Iteration

This method offers more control over the iteration process by allowing the application or client to explicitly specify what segment of a given point-in-time result set should be returned. This is accomplished by specifying a base zero value for the *IteratorIndex* parameter. If a base zero value for the *IteratorIndex* parameter is specified, the service MUST set the internal list index marker, corresponding to the result set associated with the *IteratorContext* resource, to this value prior to responding to the request. The response MUST contain all entries from the specified *IteratorIndex* up to the index whose value is (*IteratorIndex* + *IteratorMaxAtOnce*) or up to the end of the list if the end of the list is reached prior to the value of (*IteratorIndex* + *IteratorMaxAtOnce*). As long as the *IteratorContext* resource is valid, the result set associated with the initial *Iist(*) operation using the *IteratorContext* may be operated on, allowing overlapping or same segments to be returned in different message exchanges. Consequently, the application or client must guard from infinite loop conditions resulting from improper values specified for the *IteratorIndex*, such as specifying the same value repeatedly.

For example, if the *IteratorMaxAtOnce* property is set to a value of 3 and 10 respectively and a new *IteratorContext* resource is constructed during an initial message to the *Iist()* operation, which yielded 10 entries in its point-in-time result set, then the iteration would look something like this:

```
[message1][EPR] --> [list operation] --> Result set compiled and
                 <-- [entries 0,1,2]
                                           state stored in
                                            IteratorContext resource
                --> [list operation]
[message2][EPR]
                 <-- [entries 3,4,5,6,7,8,9 + EndOfList message]</pre>
[message3][EPR] --> [destroy IteratorContext resource*]
Where [message1] contains value like:
<Message>
  <wsa:EndpointReference>...</wsa:EndpointReference>
  <rns:Path> foo/bar </rns:Path>
  <rns:IteratorIndex> 0 </rns:IteratorIndex>
  <rns:IteratorMaxAtOnce> 3 </rns:IteratorMaxAtOnce>
</Message>
Where [message2] contains value like:
<Message>
  <wsa:EndpointReference>...</wsa:EndpointReference>
  <rns:Path> foo/bar </rns:Path>
  <rns:IteratorIndex> 3 </rns:IteratorIndex>
  <rns:IteratorMaxAtOnce> 10 </rns:IteratorMaxAtOnce>
</Message>
```

<sup>\*</sup>Since the IteratorContext resource is a WSRF resource, it is managed using standard WSRF mechanisms.

# 1.6 Operation Faults of the Resource Namespace Service

This section describes the use of faults in RNS. All RNS defined faults are based on Web Services standards, being fully compliant with WS-BaseFault[7]. This approach ensures all fault messages are constructed and handled in a common, standard complaint, way.

An RNS compliant implementation MUST employ all of the following faults:

#### 1.6.1 RNSFault

This is the base fault defined by the RNS specification, providing a "superclass" for all other RNS faults.

| Extends  | wsbf:BaseFaultType |
|----------|--------------------|
|          |                    |
| Element  | Description        |
| Licition | Bescription        |

### 1.6.2 RNSDirectoryNotEmptyFault

This fault MUST be returned when a *delete* or *update* operation is targeted at a *virtual directory* that has subentries associated with it.

| Extends | RNSFault |  |
|---------|----------|--|
|---------|----------|--|

## 1.6.3 RNSEntryExistsFault

This fault MUST be returned when a *create* or *update* operation attempts to create an *entry* that already exists in the namespace or attempts to rename/move an *entry* to a path that corresponds to an existing *entry*.

| Extends RNS | Fault |
|-------------|-------|
|-------------|-------|

# 1.6.4 RNSEntryNotFoundFault

This fault MUST be returned when any operation fails to resolve a path. This fault is only applicable to paths that correspond to the context of the current service instance namespace. Please see section 2.2.1 for more information regarding connecting multiple RNS namespaces and the use of service referrals to redirect applications and clients to other service instances that may precede or succeed the current service instance in terms of path name hierarchy.

| Extends | RNSFault |
|---------|----------|

## 1.6.5 RNSInvalidPropertyFault

This fault MUST be returned when any operation is issued a QName as a resource property name that is invalid. In addition to the predefined resource properties (1.2.2.2.1) RNS facilitates the ability to dynamically create user defined resource properties (1.2.2.2.3); this fault SHOULD only be returned if the property name specified does not exist in both the predefined and the user defined resource property lists.

| Extends      | RNSFault                                       |
|--------------|------------------------------------------------|
|              |                                                |
| Element      | Description                                    |
| PropertyName | The invalid property QName that was specified. |

### 1.6.6 RNSTypeFault

This fault SHOULD be returned when a *list* operation specifies a path that resolves to an *entry* with a *Type* value not equal to *VirtualDirectory*.

| Extends | RNSFault |  |
|---------|----------|--|
|---------|----------|--|

# 2 Federation of Resource Namespace Services

A global namespace service directly implies the employment of a multitude of namespace servers by virtue of geographical distribution, segregated domains of ownership and control, scalability, and redundancy/availability. A principal goal of a global namespace service is to provide a location independent view of consistent access paths to resources. Since these access paths are represented by hierarchal path names, symbolizing a globally unique identifier to a given resource, it is a natural extension of the design to consider an architecture that federates multiple namespace servers in a hierarchical fashion. Similar to the well established DNS model, RNS service providers can be interlinked by referrals whilst providing a seamless and transparent view of the namespace.

# 2.1 Distributed Namespace Repositories

A namespace service that accommodates scalability, redundancy/availability, and geographic dissemination implicitly necessitates the distribution of servers in a grid or network. Duplicate or replica copies of namespace content, which embody namespace entries and their associated properties, MAY need to be distributed within a network and therefore the specification of the namespace service MUST mandate provisions to make such configurations possible.

Namespace content is persistently stored in what is referred to in this document as a *repository*. Each RNS service provider provides services for a namespace derived by the names and associated mappings that are contained within the corresponding repository. This specification does not prescribe the type of data store to be used as the repository of namespace content. Furthermore, implementation specific arrangements, such as sharing a single repository between multiple RNS service providers or enable a single RNS service provider to leverage multiple repositories, are not mandated by this specification.

This specification does not mandate how namespace content is to be distributed. It does not specify how to distribute, replicate, or maintain consistency between multiple repository replicas. However, since the specification does describe operations that allow for namespace content to be updated, it must therefore require that all updated operations comply with the following update semantics. Any operation that modifies namespace repository content SHOULD support update semantics that ensure atomic updates to namespace content. This means that operations like *create*, *delete*, and *update* SHOULD guarantee synchronized processing that prevents update contingencies based on concurrent execution.

# 2.2 Resolution Spanning Namespace Services

Once several instances of the namespace service are interlinked, the most obvious challenge is related to path name resolution when dealing with paths that cross repository boundaries. There are two fundamental approaches to resolving path names that span multiple namespace domains or service instances: service referrals and delegated resolution.

#### 2.2.1 Service Referrals

The most straightforward and arguably the most secure and truly scalable approach to resolving path names that span multiple domains or service instances is to place the onus of handling RNS referrals on the RNS client. In this approach, the namespace server would simply return an RNS referral reference to the RNS client when a junction to another namespace service provider is encountered. The client implementing the RNS API is then responsible for continuing the task of resolving the original path name by connecting to the namespace service provider indicated by the referral reference and querying the newly connected service for further (relative) path name resolution.

One clear advantage of this approach is the direct management of namespace service connections, which implies authentication and authorization control per connection, rather than accessing a referred namespace server via proxied security. Additionally, this approach promotes distributed work load

mpereira@us.ibm.com o.tatebe@aist.go.jp

balancing; instead of requiring RNS servers to handle namespace requests for both locally managed namespace and remotely managed namespace via proxy.

This specification mandates that a compliant implementation MUST be capable of sending service referrals as described here. In particular, the mechanism MUST include an rns:PathRemainder element within the wsa:ReferenceProperties element of the EPR that is returned.

#### 2.2.1.1 Referral Reference

A service referral reference is simply a WS-Addressing[2] conformant EPR that includes a path value within an rns:PathRemainder element within the wsa:ReferenceProperties element of the EPR message.

A referral reference MAY contain an rns:Path value within the EPR's wsa:ReferenceProperties. If a value is specified within rns:Path within the EPR's wsa:ReferenceProperties, then the rns:PathRemainder value MUST be complimentary and not overlap. For example, if foo/bar is the value of a namespace referral junction, then the referral reference EPR MUST ensure that a non-NULL value is set in the rns:PathRemainder. Please notice that the path specified in an rns:Path element within an EPR's wsa:ReferenceProperties may or may not begin with a forward slash ("/"), since in either case the value represents a valid path from the root of that service provider's namespace. Therefore, possible values for this example may be any of the following combinations:

| rns:Path      | rns:PathRemainder |
|---------------|-------------------|
| (NULL or "/") | /foo/bar          |
| /foo          | /bar              |
| /foo/bar      | /                 |

#### 2.2.1.1.1 Referral Reference Property

| QName         | Description                                                                                                    |
|---------------|----------------------------------------------------------------------------------------------------|
| PathRemainder | String: Denotes the remainder of the relative path specified that has not been resolved. Used only within <i>referral references</i> . |

#### 2.2.1.1.2 Example Referral Reference [EPR]

If a request is made using a path that traverses a junction *entry* that contains an EPR that references another RNS namespace, the request MUST be interrupted by returning a referral reference. A referral message is therefore defined as a response message that contains one or more referral references within the rns:referral element of the response message that redirect the service consumer to a new RNS service endpoint to continue the namespace operation. If an rns:PathRemainder element is present within an EPR that is returned by RNS, and the element contains a non-NULL value, it is considered a referral reference (EPR) and the application or client MUST redirect the request to the RNS service provider specified by the EPR. An RNS referral reference is used to indicate further path resolution is needed before the initial request can be satisfied. The application or client is responsible for handling all details related to connecting to multiple service providers and maintaining a mapping between each provider's BaseDirectory and the absolute path.

#### 2.2.1.1.3 Example Referral Message Exchange

The following illustration provides a basic example of how a referral reference is used:

For example, if a *list()* operation request message is submitted to *rns1.acme.org* with the path "/acme.org/research/projects/rns", yet *rns1.acme.org* can only resolve

<sup>&</sup>quot;/acme.org/research", then *rns1.acme.org* MUST return a referral message containing an EPR with an rns: PathRemainder value of "projects/rns".

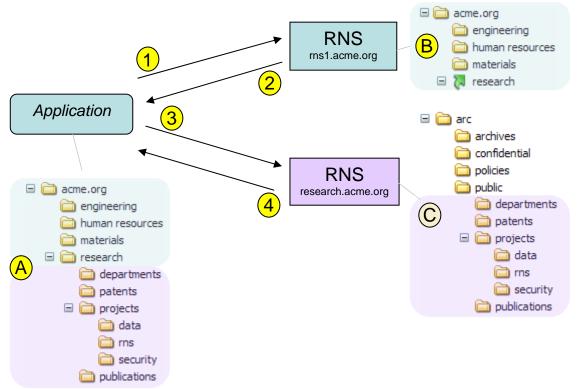

Figure 2.2.1.1.3

Note that an RNS service provider MAY, at any time and for any reason, return a referral reference indicating the service consumer must continue the operation from the newly designated service provider. In this example a referral junction is used to illustrate this functionality, however, this does not represent the only possible scenario for rendering referral messages.

1. The application, or RNS service consumer, sends a message to the RNS namespace port type list operation. The message contains a path value of: /acme.org/research/projects/rns

Sample SOAP message for step (1):

```
<soapenv:Envelope xmlns:soapenv="http://schemas.xmlsoap.org/soap/envelope/"</pre>
  xmlns:xsd="http://www.w3.org/2001/XMLSchema"
  xmlns:xsi="http://www.w3.org/2001/XMLSchema-instance"
  xmlns:wsa="http://schemas.xmlsoap.org/ws/2004/03/addressing"
 xmlns:rns="http://rns.ggf.org">
  <soapenv:Header>
    <wsa:MessageID>uuid:59f6c050-40e6-11da-83e7-9e7503f4b08e</wsa:MessageID>
      <wsa:To> http://rnsl.acme.org:8080/wsrf/services/RNSService </wsa:To>
      <wsa:Action> http://rns.ggf.org/RNSPortType/listRequest </wsa:Action>
      <wsa:From>
         <Address>
          http://schemas.xmlsoap.org/ws/2004/03/addressing/role/anonymous
         </Address>
      </wsa:From>
      <rns:Path> / </rns:Path>
   </soapenv:Header>
   <soapenv:Body>
      <ListInputMessage xmlns="">
         <rns:parameterList>
            <rns:IteratorMaxAtOnce> 0 </rns:IteratorMaxAtOnce>
            <rns:Path> acme.org/research/projects/rns </rns:Path>
            <rns:AutoResolve> false </rns:AutoResolve>
         </rns:parameterList>
         <rns:propertyTypes>rns:Name</rns:propertyTypes>
      </ListInputMessage>
   </soapenv:Body>
</soapenv:Envelope>
```

2. The primary RNS service provider (rns1.acme.org) resolves the specified path up to a junction (research) that refers to a secondary RNS service provider (research.acme.org). At this point, the primary RNS service provider (rns1.acme.org) must interrupt the resolution process and send a referral message to the application, enclosing the referral junction's EPR within the rns:Referral element of the response message.

Notice that the referral EPR does not point to the root of the secondary RNS service provider (research.acme.org) but rather directly to a specific nested location within the secondary service provider (/arc/public/). Consequently, this example exercises both the rns:PathRemainder and rns:Path elements of a referral reference (EPR).

Sample SOAP message for step (2):

```
<soapenv:Envelope xmlns:soapenv="http://schemas.xmlsoap.org/soap/envelope/"</pre>
 xmlns:xsd="http://www.w3.org/2001/XMLSchema"
 xmlns:xsi="http://www.w3.org/2001/XMLSchema-instance"
 xmlns:wsa="http://schemas.xmlsoap.org/ws/2004/03/addressing"
 xmlns:rns="http://rns.ggf.org">
  <soapenv:Header>
     -wsa:MessageID>uuid:5a0d2e80-40e6-11da-90f7a86a7bca41f7</wsa:MessageID>
       http://schemas.xmlsoap.org/ws/2004/03/addressing/role/anonymous
      </wsa:To>
      <wsa:Action>http://rns.ggf.org/RNSPortType/listResponse</wsa:Action>
      <wsa:From>
       <wsa:Address>
         http://rnsl.acme.org:8080/wsrf/services/RNSService
       </wsa:Address>
      </wsa:From>
      <wsa:RelatesTo RelationshipType="wsa:Reply" soapenv:mustUnderstand="0">
       uuid:59f6c050-40e6-11da-83e7-9e7503f4b08e
      </wsa:RelatesTo>
  </soapenv:Header>
```

```
<soapenv:Body>
      <ListResponseMessage xmlns="">
        <rns:baseDirectory> / </rns:baseDirectory>
         <rns:endOfList> true </rns:endOfList>
         <rns:referral>
           <wsa:EndpointReference>
             <wsa:Address> http://research.acme.org:8080/RNS </wsa:Address>
             <wsa:ReferenceProperties>
               <rns:Path> /arc/public </rns:Path>
               <rns:PathRemainder> /projects/rns </rns:PathRemainder>
             </wsa:ReferenceProperties>
           </wsa:EndpointReference>
         </rns:referral>
      </ListResponseMessage>
   </soapenv:Body>
</soapenv:Envelope>
```

**3.** In step three, the application properly handles the referral message response issued in step two, redirecting the original request to the newly referred RNS service provider (research.acme.org). In this step, the application establishes connectivity to the referred RNS service provider using the referral reference (EPR) contained within referral message response. Note that this EPR contains all of the necessary information needed to bind directly to the desired location in the secondary RNS service provider's namespace.

### Sample SOAP message for step (3):

```
<soapenv:Envelope xmlns:soapenv="http://schemas.xmlsoap.org/soap/envelope/"</pre>
 xmlns:xsd="http://www.w3.org/2001/XMLSchema"
  xmlns:xsi="http://www.w3.org/2001/XMLSchema-instance"
 xmlns:wsa="http://schemas.xmlsoap.org/ws/2004/03/addressing"
 xmlns:rns="http://rns.ggf.org">
  <soapenv:Header>
    <wsa:MessageID>uuid:59f6c050-40e6-11da-83e7-9e7503f4b08e</wsa:MessageID>
      <wsa:To> http://research.acme.org:8080/RNS </wsa:To>
      <wsa:Action> http://rns.ggf.org/RNSPortType/listRequest </wsa:Action>
      <wsa:From>
         <Address>
          http://schemas.xmlsoap.org/ws/2004/03/addressing/role/anonymous
         </Address>
      </wsa:From>
      <rns:Path> /arc/public </rns:Path>
   </soapenv:Header>
   <soapenv:Body>
      <ListInputMessage xmlns="">
         <rns:parameterList>
            <rns:IteratorMaxAtOnce> 0 </rns:IteratorMaxAtOnce>
            <rns:Path> projects/rns </rns:Path>
            <rns:AutoResolve> false </rns:AutoResolve>
         </rns:parameterList>
         <rns:propertyTypes> rns:Name </rns:propertyTypes>
      </ListInputMessage>
   </soapenv:Body>
</soapenv:Envelope>
```

**4.** Finally in step four the secondary RNS service provider (research.acme.org) fulfills the original request and returns a query response message. The application receives the response message as though it received it from the primary RNS service provider. Contained within this response message are all of the sub-entries associated with the absolute path: /acme.org/research/projects/rns.

Sample SOAP message for step (4):

```
<soapenv:Envelope xmlns:soapenv="http://schemas.xmlsoap.org/soap/envelope/"</pre>
 xmlns:xsd="http://www.w3.org/2001/XMLSchema"
 xmlns:xsi="http://www.w3.org/2001/XMLSchema-instance"
 xmlns:wsa="http://schemas.xmlsoap.org/ws/2004/03/addressing"
 xmlns:rns="http://rns.ggf.org">
   <soapenv:Header>
      <wsa:MessageID>uuid:9c5e2e80-40e6-11da-90f7a86a7bca41f7</wsa:MessageID>
      <wsa:To>
       http://schemas.xmlsoap.org/ws/2004/03/addressing/role/anonymous
      </wsa:To>
      <wsa:Action>http://rns.ggf.org/RNSPortType/listResponse</wsa:Action>
      <wsa:From>
       <wsa:Address>
         http://research.acme.org:8080/RNS
       </wsa:Address>
      <wsa:RelatesTo RelationshipType="wsa:Reply" soapenv:mustUnderstand="0">
       uuid:59f6c050-40e6-11da-83e7-9e7503f4b08e
      </wsa:RelatesTo>
   </soapenv:Header>
   <soapenv:Body>
      <ListResponseMessage xmlns="">
        <rns:baseDirectory> /projects/rns </rns:baseDirectory>
         <rns:endOfList> true </rns:endOfList>
         <rns:Entry>
           <rns:Name> draft1.doc </rns:Name>
         </rns:Entry>
         <rns:Entry>
            <rns:Name> draft2.doc </rns:Name>
         </rns:Entry>
      </ListResponseMessage>
   </soapenv:Body>
</soapenv:Envelope>
```

- **A.** This represents the effective RNS namespace as rendered from the root of a given context, in this case global. (see *Considerations* section) This is the type of view that all applications will see from the root of the namespace. The chief characteristic of this namespace is that it transparently federates all junctioned namespaces, rendering a unified and uniform hierarchy.
- B. This is the portion of the global namespace that is serviced by rns1.acme.org.
- **C.** This represents a secondary namespace that is serviced by research.acme.org. In this example, the RNS service provider exports only designate portion of this particular namespace repository. This specification does not mandate how namespaces are grafted, associated, or related. For instance, the root of this namespace may be leveraged as the root to an internal, private, or secure namespace within an independent but related (overlapping) namespace context.

#### 2.2.1.2 Use of Absolute Paths

Since all namespace entities are uniquely distinguished by a globally unique pathname, and pathnames are the only option for identifying namespace entries, this specification mandates that all service operations MUST accommodate the use of absolute pathnames. However, since RNS namespace service providers MAY be distributed and arranged as a hierarchy of namespace services, secondary and tertiary service providers will represent subsections of the total namespace, each with respectively different root directories. If absolute pathnames span multiple service providers then the service must use a mechanism to interrupt the operation with a referral reference that redirects the client or application to the appropriate service instance of the next repository.

In the case where the beginning of a path specified cannot be resolved, and the RNS service provider is a secondary or tertiary instance, the service MUST either (1) return a referral message referencing its parent service provider with a *BaseDirectory* value of "/" or (2) return an *RNSEntryNotFoundFault* message (see section 1.6.4). To reference a parent or superior (upper level) service provider requires that the implementation is aware of, and can produce a valid *referral reference* to, the parent service provider. This is an implementation specific configuration option that is not mandated by this specification.

Each response message MUST contain a *BaseDirectory* value (see 1.2.2.3), which is a relative path of the current working directory (see 1.1.3.1.1), relative to the root of the current service provider. Notice that the *BaseDirectory* does not denote the global path from the perspective of the client or application (see 1.1.3.1.3), but rather the relative path respective to the root of the current service provider.

A good understanding regarding the use of absolute paths and the *BaseDirectory* value of each response message is essential to the understanding of spanning multiple service providers and handling referral messages. The values of a *QueryResponse* or *ChangeResponse* message are relative to the context of the service provider that retuned it. For example, in Figure 2, the *BaseDirectory* value of "acme.org/research" is the relative path relative to the service provider "rns1.acme.org".

Notice that each user or application initiated operation MAY use an absolute path since the provider specific pathnames are automatically derived by the service when necessary. Optionally, a client implementation MAY choose to retain connection information per service provider and therefore incorporate the necessary functionality to derive the appropriate context specific relative path that corresponds to the connection serving that previously visited portion of the namespace.

#### 2.2.2 Delegated Resolution

Another possible approach to resolving path names that span multiple domains or service instances is to empower the RNS server to delegate queries to other RNS servers for complete resolution of any given path. Although this approach is demonstrated in DNS, it should be noted that the security requirements are quite different. Since DNS generally operates in a public read-only manner without authentication and authorization per DNS server, it is not too unreasonable to endorse such an approach. RNS, however, facilitates the possibility of requiring authentication per service instance and enforcing access control per entry. Nevertheless, an approach that allows for the possibility of delegated resolution should be considered as at least an optional mode of operation; incidentally DNS is capable of both approaches.

# 3 Resource Endpoint Resolution Service

The Resource Endpoint Resolution Service, which will henceforth be referred to as RNS Resolver, is a companion service to RNS providing operations that enable management and resolution of *logical references*. The RNS Resolver service is independent of RNS, and RNS is independent of it. RNS Resolver MAY be used by RNS and other services and applications, at the same service URL as the RNS namespace service, using a different port type (RNSResolverPortType).

As described in the RNS specification for namespace services, RNS Resolver only addresses the second and third tiers of the overall naming scheme—that is the level of strictly mapping *logical names* to *endpoint references*.

# 3.1 RNS Resolver Basic Components

RNS Resolver is comprised of two fundamental service components: *logical names* and *endpoint references* or *addresses*. These two basic components when coupled together are referred to as *logical references* and are used to serve a name-to-address resolution service, capable of a many-to-many mapping between names and addresses. This service does not maintain any complex relationships between components, but rather an intuitive mapping of *logical names* to *endpoint references*. One *logical name* maps to at least one *endpoint reference*, but is unbound regarding the number of targets allowable. It is also possible that a given *endpoint reference* is referenced by more than one *logical name*. A description of each follows:

### 3.1.1 Logical Reference

A Logical Reference (*LogicalReference*) is characterized by its *logical name*, which is a logically unique—potentially globally unique—identifier of some resource. A *logical name* does not have any intrinsic value nor is it meaningful outside of the context for which it is intended—it is simply a unique name that is used to identify a resource or set of resources that have been logically virtualized. *Logical names* may be used in registries other than RNS Resolver and can potentially be interoperable amongst different resolution services.

### 3.1.2 Endpoint Reference

An Endpoint Reference (*EPR*) in the context of Web services is fundamentally a formatted reference string, usually represented in XML, that targets a referenceable entity, processor, or resource where Web service messages can be exchanged. Endpoint References convey the information needed to identify/reference a Web service endpoint.[2]

# 3.2 Document Style Messaging

RNS Resolver exploits a document style message exchange approach to services. (*Please refer to section 1.2*)

# 3.3 Operations of RNS Resolver

RNS Resolver is composed of the following operations:

- 1) An operation for resolving *logical names* to *endpoint references*.
- 2) Operations for creating, removing, and updating logical references.

To retrieve information about a particular *logical reference*, a standard message exchange (operation) is initiated by a message request containing a list of all of the property names (QNames) whose values are to be retrieved. The operation completes by returning a SOAP message containing the values of all of the properties requested. The returned values may contain nested value arrays and therefore are properly decoded by traversing the entire SOAP message, which is comprised of nest-able message elements.

### 3.3.1 Operation Parameters

Please refer to section 1.4.1 for additional property definitions.

| QName                  | Description                                                                              |
|------------------------|------------------------------------------------------------------------------------------|
| Description            | String description of either a logical name or endpoint reference                        |
| wsa: EndpointReference | Used to set or add a single Endpoint Reference value                                     |
| EndpointReferenceList  | Used to retrieve an inclusive list of Endpoint References mapped by a given logical name |
| LogicalName            | Used to set or update the logical name                                                   |

## 3.3.2 RNS Resolver Operations

The following is a comprehensive list of operations defined in the RNS Resolver port type (RNSResolverPortType) specification.

Please note that in a number of RNS Resolver operations, the service requires that a wsa:EndpointReference element containing the literal string value of a stored EPR may be used for the purpose of identification. The literal string value of the EPR specified may, in these cases, be used for equality comparison. The type of equality comparison mentioned here is strictly on the basis of comparing stored EPRs and does not imply nor suggest any type, equality or otherwise, of comparison between endpoints represented by respective EPRs.

Though this type of comparison is implementation dependent, a simple approach to identifying a stored EPR may be to simply query its value and then use that value as a parameter to subsequent operations. For example, one may choose to submit a request message for the resolve operation, and then use selected EPR value(s) contained within the corresponding response message to perform other operations specific to the EPR(s) identified.

There are no abstract identities for EPRs defined in this specification.

#### 3.3.2.1 deleteEndpointReference

Delete an existing *endpoint reference* from all mappings, unless it represents the only *endpoint reference* mapped by a given *logical name* in which case an RNSFault should be returned.

This operation is effectively an "unbind" operation and is dependent only on two basic conditions, (1) if the EPR specified exists and (2) if the EPR specified is the only binding defined. An RNSEntryNotFoundFault should be returned if the EPR specified does not exist and an RNSFault should be returned for all other error conditions.

See 3.3.2 regrading the practice of identifying an EndpointReference.

**Parameter**: ChangeInput (see 1.4.1.2) **Returns**: ChangeResponse (see 1.4.1.4)

Faults: RNSFault (see 1.6.1), RNSEntryNotFoundFault (see 1.6.4)

The changeProperties of *ChangeInput* is not used in this operation.

The following properties MUST be specified in the parameterList of *ChangeInput* (for values see 3.3.1):

| QName             | Description                          |
|-------------------|--------------------------------------|
| EndpointReference | The Endpoint Reference to be deleted |

### 3.3.2.2 deleteLogicalReference

Delete an existing *logical name* to *endpoint reference* mapping. If the *endpoint references* bound to this *logical name* are bound only to this *logical name*, then each *endpoint reference* that matches this condition SHOULD be deleted. If for any other reason an exception occurs, an RNSFault should be returned.

Parameter: ChangeInput (see 1.4.1.2)
Returns: ChangeResponse (see 1.4.1.4)

Faults: RNSFault (see 1.6.1)

The changeProperties of *ChangeInput* is not used in this operation.

The following properties MUST be specified in the parameterList of *ChangeInput* (for values see 3.3.1):

| QName       | Description                |
|-------------|----------------------------|
| LogicalName | The logical name to delete |

#### 3.3.2.3 insertLogicalReference

Store a new *logical name* to *endpoint reference* mapping. This binds a new *logical name* to one or more new or existing *endpoint references*. An RNSEntryExists fault should be returned if the *logical name* used already exists in the service's persistent database. If for any other reason an exception occurs, an RNSFault should be returned.

Parameter: ChangeInput (see 1.4.1.2)
Returns: ChangeResponse (see 1.4.1.4)

Faults: RNSFault (see 1.6.1), RNSEntryExistsFault (see 1.6.3)

The changeProperties of *ChangeInput* is not used in this operation.

The following properties MUST be specified in the parameterList of *ChangeInput* (for values see 3.3.1):

| QName              | Description                               |
|--------------------|-------------------------------------------|
| LogicalName        | The logical name of this LogicalReference |
| EndpointReference* | The Endpoint Reference to be mapped       |

The following properties MAY be specified in the parameterList of *ChangeInput* (for values see 3.3.1):

| QName       | Description                         |
|-------------|-------------------------------------|
| Description | Description of the LogicalReference |

<sup>\*</sup> Note that a message MAY contain multiple rns: EndpointReference elements, which effectively represents a list.

#### 3.3.2.4 resolve

Takes a *logical name* and returns all related *endpoint references*. Basic operation that resolves a unique *logical name* to the corresponding *address(es)*. One *logical name* maps to at least one *endpoint reference*, but is unbound regarding the number of targets allowable. It is also possible that a given *endpoint reference* is referenced by more than one *logical name*.

**Parameter**: QueryInput (see 1.4.1.1) **Returns**: QueryResponse (see 1.4.1.3)

Faults: RNSFault (see 1.6.1)

The following parameter(s) MUST be specified in the parameterList of *QueryInput* (for values see 3.3.1):

| QName       | Description                 |
|-------------|-----------------------------|
| LogicalName | The logical name to resolve |

The following properties MAY be specified in the propertyTypes of *QueryInput* (for values see 3.3.1):

| QName                 | Description                                                         |
|-----------------------|---------------------------------------------------------------------|
| EndpointReferenceList | (returned by default, no need to specify in the propertyTypes list) |
| Description           | Description of the LogicalReference                                 |

The following properties MAY be included in the *QueryResponse* message (see 1.4.1.3), this list includes some of the *Resolver Operation Parameters* (see 3.3.1):

| QName            | Description, EndpointReference, EndpointReferenceList |   |
|------------------|-------------------------------------------------------|---|
| roiro@uo ibm oom | a tataba@aiat aa i                                    | _ |

#### 3.3.2.5 updateEndpointReference

Updates all existing instances of the specified *endpoint reference*, affecting all Logical References referring to this *endpoint reference*. This operation must be able to identify the *endpoint reference* to be updated. See section 3.3.2 regrading the practice of identifying an *endpoint reference*.

Parameter: ChangeInput (see 1.4.1.2)
Returns: ChangeResponse (see 1.4.1.4)

Faults: RNSFault (see 1.6.1)

The following properties MUST be specified in the parameterList of *ChangeInput*. (for values see 3.3.1):

| QName             | Description                                             |
|-------------------|---------------------------------------------------------|
| EndpointReference | The value representing the Endpoint Reference to update |

The following properties MUST be specified in the changeProperties of *ChangeInput* (for values see 3.3.1):

| QName             | Description                                                                                                    |
|-------------------|----------------------------------------------------------------------------------------------------|
| EndpointReference | The new Endpoint Reference value to be stored. This property value MUST be embedded in the <i>Update</i> change type element. (see section 1.4.1.2) |

#### 3.3.2.6 updateLogicalReference

Updates an existing *logical name* to *endpoint reference* mapping, enabling the caller to update the description of the Logical Reference and add and/or remove associated EPRs.

Parameter: ChangeInput (see 1.4.1.2)
Returns: ChangeResponse (see 1.4.1.4)

Faults: RNSFault (see 1.6.1)

The following properties MUST be specified in the parameterList of *ChangeInput* (for values see 3.3.1):

| QName       | Description                                              |
|-------------|----------------------------------------------------------|
| LogicalName | The logical name denoting the LogicalReference to update |

At least one property MUST be specified in the changeProperties of *ChangeInput*. The following properties MAY be specified in the changeProperties of *ChangeInput* (for values see 3.3.1):

| QName                  | Description                                                                                                    |
|------------------------|----------------------------------------------------------------------------------------------------|
| Description            | Description of the <i>LogicalReference</i> . This property value MUST be embedded in the <i>Update</i> change type element. (see section 1.4.1.2)                               |
| EndpointReference      | A single Endpoint References to be added to the mapping. This property value MUST be embedded in the <i>Insert</i> change type element. (see section 1.4.1.2)                   |
| EndpointReferenceList* | The entire list of Endpoint References to be bound to the<br>LogicalReference. This property value MUST be embedded in the<br>Update change type element. (see section 1.4.1.2) |

\*Note: only the full list of *endpoint references* may be manipulated when using this parameter, and can only be used in the context of an update. For example, if one of four *endpoint references* are to be removed from the mapping, then the entire list should be obtained first (using the *resolve* operation), the one to be removed should be omitted from the list, and the list should be enclosed in the EndpointReferenceList parameter of this operation as the new comprehensive mapping for the specified *logical name*.

### **Considerations**

There are several issues to consider, with respect to RNS, which have not been explored in this document.

- Security The topic of security as a whole is not discussed in this specification document. Security is recognized as a substantial area of interest and will require further investigation.
- Backup Backup of RNS data may be required.
- Replication Replication of namespace repository data is not discussed however may be necessary for redundancy in high availability deployments.
- Repository Consistency As a namespace service that is intended to enable federation of multiple, hierarchical, namespace services, coherency of namespace repository data between distributed service instance datastores is essential. This specification does not mandate where nor how namespace repository data is stored. Therefore, coherency between redundant and delegated RNS services is not addressed.
- Discussion of access control lists (ACLs) within RNS, their purpose, scope, representation, and enforcement. There are two fundamental levels of consideration, (1) access control to namespace information and (2) access control to the target resource that the namespace refers to. The latter case most often is protected independent of the namespace referring to it.
- Root-level names and resolution services To realize a globally scalable, universal and federated namespace, conventions for root-level resolution service providers may need to be established. Root-level names and resolution services may be considered analogous to the management, governing authority, and distribution and support of "top-level domains" and root servers in DNS. The implication of configuring and utilizing root level RNS services includes at least the following considerations:
  - Governing authority of root level names There may need to be leveraged/established an organization that will take responsibility for root-level names, for example ICANN[8].
  - Root-level RNS service providers Currently in the IP realm, DNS servers are most typically distributed and maintained by several volunteer organizations.
  - Discovery and designation Applications that utilize the RNS namespace may need to incorporate some type of preliminary mechanism to identify what root-level RNS service provider it should communicate with, this could be as simple as a configuration file and as sophisticated as UDDI.

# **Summary and Conclusion**

This document is intended to describe the specification of the Resource Namespace Service, a fundamental namespace service that is capable of addressing a wide variety of namespace related needs from virtualized services and artifacts to federated global data.

This document proposed a set of operations needed to be supported by RNS. It also purposed a set of operations needed to provide a companion service to the basic RNS namespace services for resolving logical, or *abstract*, names; the Resource Endpoint Resolution Service (RNS Resolver). Additionally, it proposed two approaches to federation of RNS service instances for scalable, large-scale and distributed namespace management.

Further detailed discussions regarding this specification and the potential evaluation of reference implementations are needed. Additionally, an evaluation should be conducted that examines the aspects of security, performance, consistency, scalability, and reliability. The evaluation needs also to consider functionality of a client library, especially, with and without client attribute cache.

# **Appendix: RNS WSDL 1.1**

The following illustrates the Web Services Description Language (WSDL 1.1) for the Web service methods described in this specification.

```
<?xml version="1.0" encoding="UTF-8"?>
<definitions name="RNS"
    targetNamespace="http://rns.ggf.org"
    xmlns:rns="http://rns.ggf.org"
    xmlns:wsa="http://schemas.xmlsoap.org/ws/2004/03/addressing"
    xmlns="http://schemas.xmlsoap.org/wsdl/"
    xmlns:gtwsdl="http://www.globus.org/namespaces/2004/01/GTWSDLExtensions"
    xmlns:wsdl="http://schemas.xmlsoap.org/wsdl/"
    xmlns:soapenc="http://schemas.xmlsoap.org/soap/encoding/"
    xmlns:wsrlw=
    "http://docs.oasis-open.org/wsrf/2004/06/wsrf-WS-ResourceLifetime-1.2-draft-01.wsdl"
   xmlns:wsrp=
    "http://docs.oasis-open.org/wsrf/2004/06/wsrf-WS-ResourceProperties-1.2-draft-01.xsd"
    xmlns:wsrpw=
    "http://docs.oasis-open.org/wsrf/2004/06/wsrf-WS-ResourceProperties-1.2-draft-01.wsdl"
    xmlns:wsbf=
    "http://docs.oasis-open.org/wsrf/2004/06/wsrf-WS-BaseFaults-1.2-draft-01.xsd"
    xmlns:wsntw=
    "http://docs.oasis-open.org/wsn/2004/06/wsn-WS-BaseNotification-1.2-draft-01.wsdl"
    xmlns:xsd="http://www.w3.org/2001/XMLSchema">
    <!-- RNS Web Service Description File -->
    <wsdl:import
     namespace=
      "http://docs.oasis-open.org/wsrf/2004/06/wsrf-WS-ResourceProperties-1.2-draft-01.wsdl"
      location="../wsrf/properties/WS-ResourceProperties.wsdl" />
    <wsdl:import</pre>
      namespace=
      "http://docs.oasis-open.org/wsrf/2004/06/wsrf-WS-ResourceLifetime-1.2-draft-01.wsdl"
      location="../wsrf/lifetime/WS-ResourceLifetime.wsdl" />
    <wsdl:import
      "http://docs.oasis-open.org/wsn/2004/06/wsn-WS-BaseNotification-1.2-draft-01.wsdl"
      location="../wsrf/notification/WS-BaseN.wsdl" />
    <!-- Value Types -->
    <types>
      <xsd:schema targetNamespace="http://rns.ggf.org"</pre>
       xmlns:tns="http://rns.ggf.org"
       xmlns:xsd="http://www.w3.org/2001/XMLSchema">
      <xsd:import namespace=</pre>
       "http://schemas.xmlsoap.org/ws/2004/03/addressing"
       schemaLocation="../ws/addressing/WS-Addressing.xsd" />
      <xsd:import namespace=</pre>
       "http://docs.oasis-open.org/wsrf/2004/06/wsrf-WS-ResourceProperties-1.2-draft-01.xsd"
       schemaLocation="../wsrf/properties/WS-ResourceProperties.xsd" />
      <xsd:import namespace=</pre>
       "http://docs.oasis-open.org/wsrf/2004/06/wsrf-WS-BaseFaults-1.2-draft-01.xsd"
       schemaLocation="../wsrf/faults/WS-BaseFaults.xsd" />
        <!-- === RNS Elements Begin === -->
        <!-- "IteratorContextRequest" Object for Creating/Opening IteratorContexts -->
        <xsd:element name="IteratorContextRequest">
          <xsd:complexType>
            <xsd:sequence>
              <xsd:element ref="rns:iteratorContextID" minOccurs="0" maxOccurs="1"/>
            </xsd:sequence>
```

```
</xsd:complexType>
</xsd:element>
<xsd:element name="IteratorContextResponse">
  <xsd:complexType>
    <xsd:sequence>
      <xsd:element ref="wsa:EndpointReference"/>
      <xsd:element ref="rns:iteratorContextID" minOccurs="1" maxOccurs="1"/>
    </xsd:sequence>
  </xsd:complexType>
</xsd:element>
<xsd:complexType name="ParameterList">
  <xsd:sequence>
    <xsd:any processContents="lax" minOccurs="1" maxOccurs="unbounded" />
  </xsd:sequence>
</xsd:complexType>
<xsd:complexType name="QueryInput">
  <xsd:sequence>
  <!-- Dynamic list of parameters -->
  <xsd:element ref="rns:parameterList" minOccurs="1" maxOccurs="1"/>
  <!-- Array of QNames used to indicate what properties to retrieve -->
  <xsd:element ref="rns:propertyTypes" minOccurs="1" maxOccurs="unbound"/>
  </xsd:sequence>
</xsd:complexType>
<xsd:complexType name="ChangeInput">
  <xsd:sequence>
  <!-- Dynamic list of parameters -->
  <xsd:element ref="rns:parameterList"</pre>
                                           minOccurs="1" maxOccurs="1"/>
  <!-- WS-ResourceProperties SetResourceProperties -->
  <xsd:element name="changeProperties" ref="wsrp:SetResourceProperties"</pre>
    minOccurs="1" maxOccurs="1"/>
  </xsd:sequence>
</xsd:complexType>
<xsd:complexType name="QueryResponse">
  <xsd:sequence>
    <xsd:element ref="rns:baseDirectory" minOccurs="1" maxOccurs="1"/>
    <xsd:element ref="rns:endOfList"</pre>
                                           minOccurs="0" maxOccurs="1"/>
minOccurs="0" maxOccurs="unbound"/>
    <xsd:element ref="rns:referral"</pre>
    < xsd: any
                                           minOccurs="0" maxOccurs="unbound" />
  </xsd:sequence>
</xsd:complexType>
<xsd:complexType name="ChangeResponse">
  <xsd:sequence>
    <xsd:element ref="rns:baseDirectory" minOccurs="1" maxOccurs="1"/>
    <xsd:element ref="rns:message" minOccurs="0" maxOccurs="1"/>
<xsd:element ref="rns:referral" minOccurs="0" maxOccurs="unbound"/>
  </xsd:sequence>
</xsd:complexType>
<!-- RNS Fault declarations -->
<xsd:complexType name="RNSFaultType">
  <xsd:complexContent>
    <xsd:extension base="wsbf:BaseFaultType">
      <xsd:sequence>
        <xsd:element name="path" type="xsd:string"/>
      </xsd:sequence>
    </xsd:extension>
  </xsd:complexContent>
</xsd:complexType>
<xsd:complexType name="RNSDirectoryNotEmptyFaultType">
  <xsd:complexContent>
    <xsd:extension base="rns:RNSFaultType"/>
  </xsd:complexContent>
</xsd:complexType>
<xsd:complexType name="RNSEntryExistsFaultType">
  <xsd:complexContent>
    <xsd:extension base="rns:RNSFaultType"/>
```

```
</xsd:complexContent>
   </xsd:complexType>
   <xsd:complexType name="RNSEntryNotFoundFaultType">
      <xsd:complexContent>
          <xsd:extension base="rns:RNSFaultType"/>
       </xsd:complexContent>
   </xsd:complexType>
   <xsd:complexType name="RNSInvalidPropertyFaultType">
       <xsd:complexContent>
          <xsd:extension base="rns:RNSFaultType">
              <xsd:sequence>
                 <xsd:element name="propertyName" type="xsd:string"/>
              </xsd:sequence>
          </xsd:extension>
       </xsd:complexContent>
   </xsd:complexType>
   <xsd:complexType name="RNSTypeFaultType">
       <xsd:complexContent>
          <xsd:extension base="rns:RNSFaultType"/>
       </xsd:complexContent>
   </xsd:complexType>
   <xsd:element name="RNSFault" type="rns:RNSFaultType"/>
   <xsd:element name="RNSDirectoryNotEmptyFault"</pre>
                          type="rns:RNSDirectoryNotEmptyFaultType"/>
   <xsd:element name="RNSEntryExistsFault" type="rns:RNSEntryExistsFaultType"/>
   <xsd:element name="RNSEntryNotFoundFault" type="rns:RNSEntryNotFoundFaultType"/>
   <xsd:element name="RNSInvalidPropertyFault" type="rns:RNSInvalidPropertyFaultType"/>
   <xsd:element name="RNSTypeFault" type="rns:RNSTypeFaultType"/>
   <!-- Parameter element declarations -->
   <xsd:element name="propertyTypes" type="xsd:QName"/>
   <xsd:element name="parameterList" type="rns:ParameterList"/>
   <!-- Resource property element declarations -->
   <xsd:element name="autoChangeDir" type="xsd:boolean"/>
                                                                         type="xsd:boolean"/>
   <xsd:element name="autoResolve"</pre>
   <xsd:element name="baseDirectory"</pre>
                                                                         type="xsd:string"/>
                                                                       type="xsd:int"/>
   <xsd:element name="childCount"</pre>
   <xsd:element name="directoryPath"</pre>
                                                                       type="xsd:string"/>
   <xsd:element name="endOfList"</pre>
                                                                         type="xsd:boolean"/>
   <xsd:element name="iteratorContextID" type="xsd:string"/>
   <xsd:element name="iteratorIndex"</pre>
                                                                         type="xsd:int"/>
   <xsd:element name="iteratorMaxAtOnce" type="xsd:int"/>
   <xsd:element name="message"</pre>
                                                                         type="xsd:string"/>
   <!-- "Context" Resource for Maintaining State -->
   <xsd:element name="IteratorContext">
      <xsd:complexType>
      <xsd:sequence>
      calcalent ref="rns:childCount" minOccurs="1" maxOccurs="1"/>
<xsd:element ref="rns:directoryPath" minOccurs="1" maxOccurs="1" maxOccurs="
      <xsd:element ref="rns:childCount"</pre>
      <xsd:element ref="rns:iteratorContextID" minOccurs="1" maxOccurs="1"/>
                                                                            minOccurs="0" maxOccurs="1"/>
      <xsd:element ref="rns:iteratorIndex"</pre>
      </xsd:sequence>
       </xsd:complexType>
   </xsd:element>
   </xsd:schema>
</types>
<!-- RNS Messages -->
<message name="IteratorContextRequest">
   <part name="IteratorContextRequest" element="rns:IteratorContextRequest"/>
</message>
<message name="IteratorContextResponse">
   <part name="IteratorContextResponse" element="rns:IteratorContextResponse"/>
</message>
<message name="ListInputMessage">
   <part name="ListInputMessage" type="rns:QueryInput"/>
</message>
<message name="ListResponseMessage">
```

```
<part name="ListResponseMessage" type="rns:QueryResponse"/>
</message>
<message name="LookupInputMessage">
 <part name="LookupInputMessage" type="rns:QueryInput"/>
<message name="LookupResponseMessage">
 <part name="LookupResponseMessage" type="rns:QueryResponse"/>
</message>
<message name="UpdateInputMessage">
  <part name="UpdateInputMessage" type="rns:ChangeInput"/>
</message>
<message name="UpdateResponseMessage">
  <part name="UpdateResponseMessage" type="rns:ChangeResponse"/>
</message>
<message name="CreateInputMessage">
  <part name="CreateInputMessage" type="rns:ChangeInput"/>
<message name="CreateResponseMessage">
  <part name="CreateResponseMessage" type="rns:ChangeResponse"/>
</message>
<message name="DeleteInputMessage">
  <part name="DeleteInputMessage" type="rns:ChangeInput"/>
</message>
<message name="DeleteResponseMessage">
 <part name="DeleteResponseMessage" type="rns:ChangeResponse"/>
<!-- Adjunct Resource Properties Messages -->
<message name="DeletePropertyInputMessage">
  <part name="DeletePropertyInputMessage" type="rns:ChangeInput"/>
</message>
<message name="InsertPropertyInputMessage">
  <part name="InsertPropertyInputMessage" type="rns:ChangeInput"/>
<message name="ListPropertiesInputMessage">
  <part name="ListPropertiesInputMessage" type="rns:QueryInput"/>
</message>
<message name="UpdatePropertyInputMessage">
 <part name="UpdatePropertyInputMessage" type="rns:ChangeInput"/>
<!-- RRS Messages -->
<message name="ResolveInputMessage">
 <part name="ResolveInputMessage"</pre>
                                             type="rns:QueryInput"/>
</message>
<message name="ResolveResponseMessage">
  <part name="ResolveResponseMessage"</pre>
                                             type="rns:QueryResponse"/>
</message>
<message name="MapLogicalInputMessage">
 <part name="MapLogicalInputMessage"</pre>
                                             type="rns:ChangeInput"/>
</message>
<message name="MapLogicalResponseMessage">
 <part name="MapLogicalResponseMessage"</pre>
                                             type="rns:ChangeResponse"/>
<message name="CreateLogicalInputMessage">
  <part name="CreateLogicalInputMessage"</pre>
                                             type="rns:ChangeInput"/>
</message>
<message name="CreateLogicalResponseMessage">
  <part name="CreateLogicalResponseMessage" type="rns:ChangeResponse"/>
</message>
<message name="DeleteLogicalInputMessage">
  <part name="DeleteLogicalInputMessage"</pre>
                                             type="rns:ChangeInput"/>
<message name="DeleteLogicalResponseMessage">
  <part name="DeleteLogicalResponseMessage" type="rns:ChangeResponse"/>
</message>
<message name="UpdateLogicalInputMessage">
 <part name="UpdateLogicalInputMessage"</pre>
                                             type="rns:ChangeInput"/>
<message name="UpdateLogicalResponseMessage">
  <part name="UpdateLogicalResponseMessage" type="rns:ChangeResponse"/>
</message>
```

```
<message name="DeleteEPRInputMessage">
 <part name="DeleteEPRInputMessage"</pre>
                                        type="rns:ChangeInput"/>
</message>
<message name="DeleteEPRResponseMessage">
  <part name="DeleteEPRResponseMessage" type="rns:ChangeResponse"/>
<message name="UpdateEPRInputMessage">
  <part name="UpdateEPRInputMessage"</pre>
                                        type="rns:ChangeInput"/>
</message>
<message name="UpdateEPRResponseMessage">
 <part name="UpdateEPRResponseMessage" type="rns:ChangeResponse"/>
<!-- WSDL messages for each distinct fault -->
<wsdl:message name="RNSFaultMessage">
  <wsdl:part name="fault" element="rns:RNSFault"/>
</wsdl:message>
<wsdl:message name="RNSDirectoryNotEmptyFaultMessage">
  <wsdl:part name="fault" element="rns:RNSDirectoryNotEmptyFault"/>
</wsdl:message>
<wsdl:message name="RNSEntryExistsFaultMessage">
  <wsdl:part name="fault" element="rns:RNSEntryExistsFault"/>
</wsdl:message>
<wsdl:message name="RNSEntryNotFoundFaultMessage">
  <wsdl:part name="fault" element="rns:RNSEntryNotFoundFault"/>
</wsdl:message>
<wsdl:message name="RNSInvalidPropertyFaultMessage">
  <wsdl:part name="fault" element="rns:RNSInvalidPropertyFault"/>
</wsdl:message>
<wsdl:message name="RNSTypeFaultMessage">
  <wsdl:part name="fault" element="rns:RNSTypeFault"/>
</wsdl:message>
<!-- === Resource Namespace Service === -->
<portType name="RNSPortType"</pre>
 gtwsdl:extends="wsrpw:GetResourceProperty"
  gtwsdl:implements="wsntw:NotificationProducer
                     wsrlw:ImmediateResourceTermination
                     wsrlw:ScheduledResourceTermination"
 wsrp:ResourceProperties="rns:IteratorContext">
  <!-- Operation for creating a new IteratorContext -->
  <operation name="createIteratorContext">
    <input message="rns:IteratorContextRequest"/>
    <output message="rns:IteratorContextResponse"/>
  </operation>
  <!-- Operation for retrieving an existing IteratorContext -->
  <operation name="getIteratorContext">
    <input message="rns:IteratorContextRequest"/>
    <output message="rns:IteratorContextResponse"/>
  </operation>
  <!-- WS-ResourceProperties Operations -->
  <operation name="getResourceProperty">
    <input message="wsrpw:GetResourcePropertyRequest"/>
    <output message="wsrpw:GetResourcePropertyResponse"/>
  </operation>
  <operation name="getMultipleResourceProperties">
    <input message="wsrpw:GetMultipleResourcePropertiesRequest"/>
    <output message="wsrpw:GetMultipleResourcePropertiesResponse"/>
  </operation>
  <!-- Create Operation -->
  <operation name="create">
    <input message="rns:CreateInputMessage"/>
    <output message="rns:CreateResponseMessage"/>
    <fault name="RNSEntryExistsFault"</pre>
            message="rns:RNSEntryExistsFaultMessage"/>
    <fault name="RNSInvalidPropertyFault"
            message="rns:RNSInvalidPropertyFaultMessage"/>
```

```
<fault name="RNSTypeFault"
         message="rns:RNSTypeFaultMessage"/>
  <fault name="RNSFault"
         message="rns:RNSFaultMessage"/>
</operation>
<!-- Delete Operation -->
<operation name="delete">
  <input message="rns:DeleteInputMessage"/>
  <output message="rns:DeleteResponseMessage"/>
  <fault name="RNSInvalidPropertyFault"
         message="rns:RNSInvalidPropertyFaultMessage"/>
  <fault name="RNSDirectoryNotEmptyFault"
         message="rns:RNSDirectoryNotEmptyFaultMessage"/>
  <fault name="RNSEntryNotFoundFault"</pre>
         message="rns:RNSEntryNotFoundFaultMessage"/>
  <fault name="RNSFault"
         message="rns:RNSFaultMessage"/>
</operation>
<!-- List Operation -->
<operation name="list">
  <input message="rns:ListInputMessage"/>
  <output message="rns:ListResponseMessage"/>
  <fault name="RNSInvalidPropertyFault"
         message="rns:RNSInvalidPropertyFaultMessage"/>
  <fault name="RNSEntryNotFoundFault'</pre>
         message="rns:RNSEntryNotFoundFaultMessage"/>
  <fault name="RNSTypeFault"
         message="rns:RNSTypeFaultMessage"/>
  <fault name="RNSFault"
         message="rns:RNSFaultMessage"/>
</operation>
<!-- Lookup Operation -->
<operation name="lookup">
  <input message="rns:LookupInputMessage"/>
  <output message="rns:LookupResponseMessage"/>
  <fault name="RNSInvalidPropertyFault"</pre>
         message="rns:RNSInvalidPropertyFaultMessage"/>
  <fault name="RNSEntryNotFoundFault"</pre>
         message="rns:RNSEntryNotFoundFaultMessage"/>
  <fault name="RNSFault"
         message="rns:RNSFaultMessage"/>
</operation>
<!-- Update Operation -->
<operation name="update">
  <input message="rns:UpdateInputMessage"/>
  <output message="rns:UpdateResponseMessage"/>
  <fault name="RNSInvalidPropertyFault"
         message="rns:RNSInvalidPropertyFaultMessage"/>
  <fault name="RNSDirectoryNotEmptyFault"</pre>
         message="rns:RNSDirectoryNotEmptyFaultMessage"/>
  <fault name="RNSEntryNotFoundFault"
         message="rns:RNSEntryNotFoundFaultMessage"/>
  <fault name="RNSEntryExistsFault"</pre>
         message="rns:RNSEntryExistsFaultMessage"/>
  <fault name="RNSTypeFault"</pre>
         message="rns:RNSTypeFaultMessage"/>
  <fault name="RNSFault"
         message="rns:RNSFaultMessage"/>
</operation>
<!-- Delete Adjunct Property Operation -->
<operation name="deleteProperty">
 <input message="rns:DeletePropertyInputMessage"/>
  <output message="rns:DeleteResponseMessage"/>
</operation>
<!-- Insert Adjunct Property Operation -->
<operation name="insertProperty">
```

```
<input message="rns:InsertPropertyInputMessage"/>
          <output message="rns:CreateResponseMessage"/>
        </operation>
        <!-- List Adjunct Property Operation -->
        <operation name="listProperties">
          <input message="rns:ListPropertiesInputMessage"/>
          <output message="rns:ListResponseMessage"/>
        </operation>
        <!-- Update Adjunct Property Operation -->
        <operation name="updateProperty">
          <input message="rns:UpdatePropertyInputMessage"/>
          <output message="rns:UpdateResponseMessage"/>
        </operation>
      </portType>
      <!-- === Resource Endpoint Resolution Service === -->
      <portType name="RNSResolverPortType">
        <!-- Logical Reference Resolve Operation -->
        <operation name="resolve">
          <input message="rns:ResolveInputMessage"/>
          <output message="rns:ResolveResponseMessage"/>
        </operation>
        <!-- Logical Reference Create Operation -->
        <operation name="insertLogicalReference">
          <input message="rns:CreateLogicalInputMessage"/>
          <output message="rns:CreateLogicalResponseMessage"/>
        </operation>
        <!-- Logical Reference Delete Operation -->
        <operation name="deleteLogicalReference">
          <input message="rns:DeleteLogicalInputMessage"/>
          <output message="rns:DeleteLogicalResponseMessage"/>
        <!-- Logical Reference Update Operation -->
        <operation name="updateLogicalReference">
          <input message="rns:UpdateLogicalInputMessage"/>
          <output message="rns:UpdateLogicalResponseMessage"/>
        </operation>
        <!-- Endpoint Reference Delete Operation -->
        <operation name="deleteEndpointReference">
          <input message="rns:DeleteEPRInputMessage"/>
          <output message="rns:DeleteEPRResponseMessage"/>
        </operation>
        <!-- Endpoint Reference Update Operation -->
        <operation name="updateEndpointReference">
         <input message="rns:UpdateEPRInputMessage"/>
          <output message="rns:UpdateEPRResponseMessage"/>
        </operation>
      </portType>
</definitions>
```

# **Acknowledgements**

Noriyuki Soda (SRA) Takuya Ishibashi (SOUM)

### **Author Information**

Osamu Tatebe Grid Technology Research Center, AIST 1-1-1 Umezono, Tsukuba Ibaraki 3058568 Japan o.tatebe@aist.go.jp

Manuel Pereira, Leo Luan, Ted Anderson IBM Almaden Research Center 650 Harry Road San Jose, CA 95120, USA mpereira@us.ibm.com leoluan@us.ibm.com ota@us.ibm.com

Jane Xu
IBM Systems and Technology Group
5600 Cottle Road
San Jose, CA 95193, USA
jxu@us.ibm.com

# **Intellectual Property Statement**

The GGF takes no position regarding the validity or scope of any intellectual property or other rights that might be claimed to pertain to the implementation or use of the technology described in this document or the extent to which any license under such rights might or might not be available; neither does it represent that it has made any effort to identify any such rights. Copies of claims of rights made available for publication and any assurances of licenses to be made available, or the result of an attempt made to obtain a general license or permission for the use of such proprietary rights by implementers or users of this specification can be obtained from the GGF Secretariat.

The GGF invites any interested party to bring to its attention any copyrights, patents or patent applications, or other proprietary rights which may cover technology that may be required to practice this recommendation. Please address the information to the GGF Executive Director.

# **Full Copyright Notice**

Copyright (C) Global Grid Forum (2004). All Rights Reserved.

This document and translations of it may be copied and furnished to others, and derivative works that comment on or otherwise explain it or assist in its implementation may be prepared, copied, published and distributed, in whole or in part, without restriction of any kind, provided that the above copyright notice and this paragraph are included on all such copies and derivative works. However, this document itself may not be modified in any way, such as by removing the copyright notice or references to the GGF or other organizations, except as needed for the purpose of developing Grid Recommendations in which

case the procedures for copyrights defined in the GGF Document process must be followed, or as required to translate it into languages other than English.

The limited permissions granted above are perpetual and will not be revoked by the GGF or its successors or assigns.

This document and the information contained herein is provided on an "AS IS" basis and THE GLOBAL GRID FORUM DISCLAIMS ALL WARRANTIES, EXPRESS OR IMPLIED, INCLUDING BUT NOT LIMITED TO ANY WARRANTY THAT THE USE OF THE INFORMATION HEREIN WILL NOT INFRINGE ANY RIGHTS OR ANY IMPLIED WARRANTIES OF MERCHANTABILITY OR FITNESS FOR A PARTICULAR PURPOSE."

### References

[1] Leo Luan and Ted Anderson, "Grid Namespace for Files", GGF working draft, GGF8, 2003 <a href="https://forge.gridforum.org/projects/gfs-wg/document/Grid\_Namespace\_for\_Files/en/1">https://forge.gridforum.org/projects/gfs-wg/document/Grid\_Namespace\_for\_Files/en/1</a>

[2] Web Services Addressing 1.0 – Core (W3C Working Draft 31 March 2005) http://www.w3.org/TR/ws-addr-core/

[3] Web Services Resource Properties (WS-ResourceProperties) Version 1.2 06/10/2004 <a href="http://docs.oasis-open.org/wsrf/2004/06/wsrf-WS-ResourceProperties-1.2-draft-04.pdf">http://docs.oasis-open.org/wsrf/2004/06/wsrf-WS-ResourceProperties-1.2-draft-04.pdf</a>

[4] Simple Object Access Protocol (SOAP) 1.1 (W3C Note 08 May 2000) http://www.w3.org/TR/2000/NOTE-SOAP-20000508

[5] OGSA Basic Profile 1.0

https://forge.gridforum.org/projects/ogsa-wg/document/draft-ggf-ogsa-wsrf-basic-profile/en/20

[6] XML Schema Part 2: Datatypes Second Edition <a href="http://www.w3.org/TR/xmlschema-2/">http://www.w3.org/TR/xmlschema-2/</a>

[7] (WS-BaseFaults) Web Services Base Faults 1.2 (Working Draft 02, June 24, 2004) <a href="http://docs.oasis-open.org/wsrf/2004/06/wsrf-WS-BaseFaults-1.2-draft-02.pdf">http://docs.oasis-open.org/wsrf/2004/06/wsrf-WS-BaseFaults-1.2-draft-02.pdf</a>

[8] Internet Corporation For Assigned Names and Numbers <a href="http://www.icann.org/">http://www.icann.org/</a>

[WSDL] Web Services Description Language (WSDL) 1.1 <a href="http://www.w3.org/TR/wsdl">http://www.w3.org/TR/wsdl</a>

[WS-BaseNotification 1.2] Web Service Base Notification 1.2 (Working Draft 03, 21 June 2004) <a href="http://docs.oasis-open.org/wsn/2004/06/wsn-WS-BaseNotification-1.2-draft-03.pdf">http://docs.oasis-open.org/wsn/2004/06/wsn-WS-BaseNotification-1.2-draft-03.pdf</a>